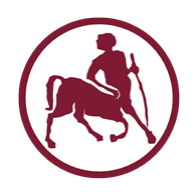

# Προγραμματισμός Ι (ECE115)

#14 αναδρομή

# Αναδρομή

- Συγγενής έννοια με την μαθηματική επαγωγή που συνήθως γίνεται «αυξητικά»
	- αρχίζουμε από την απλή περίπτωση (π.χ. 0), υποθέτουμε ότι ισχύει για k, δείχνουμε ότι ισχύει για  $k+1$
- Η αναδρομή μπορεί να είναι και «φθίνουσα»
	- ανάγουμε την κατασκευή του πολύπλοκου/γενικού προβλήματος σε μια πιο απλή έκδοση του ίδιου προβλήματος, και σταματάμε στην απλή περίπτωση
- Συγγενής έννοια με την επανάληψη
- Μια αναδρομική διαδικασία «εμπεριέχει», ως βασικό δομικό στοιχείο, τον ίδιο τον **εαυτό** της

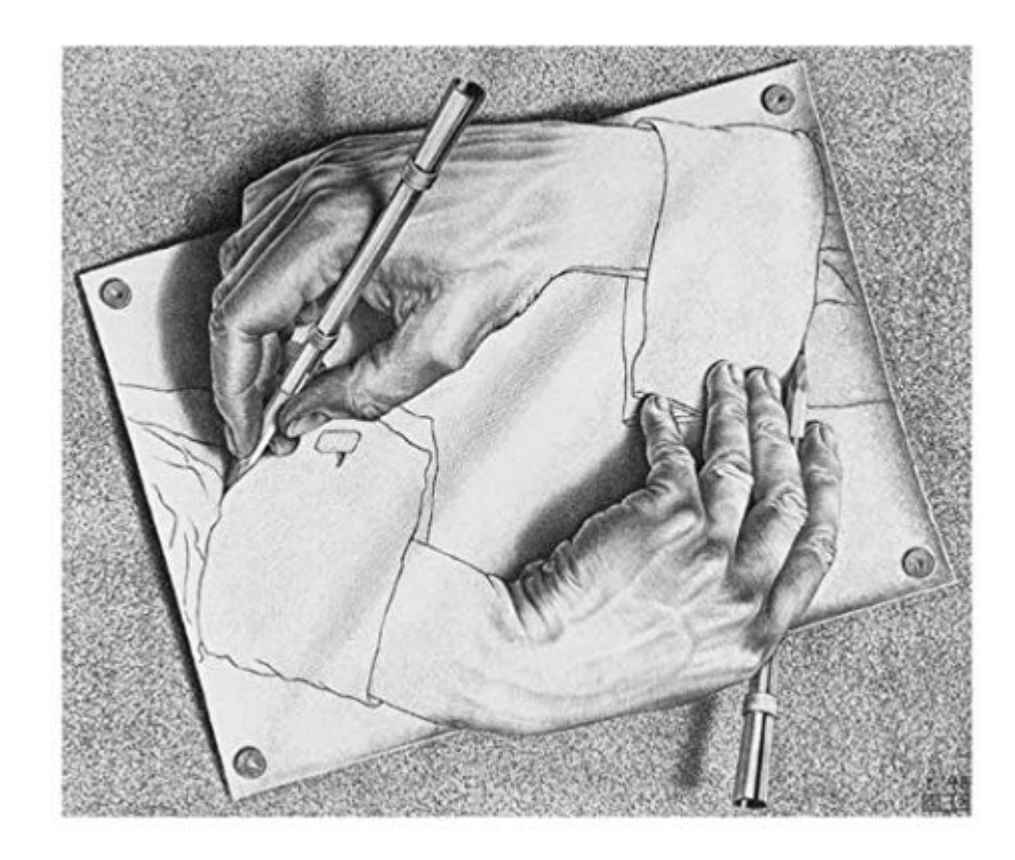

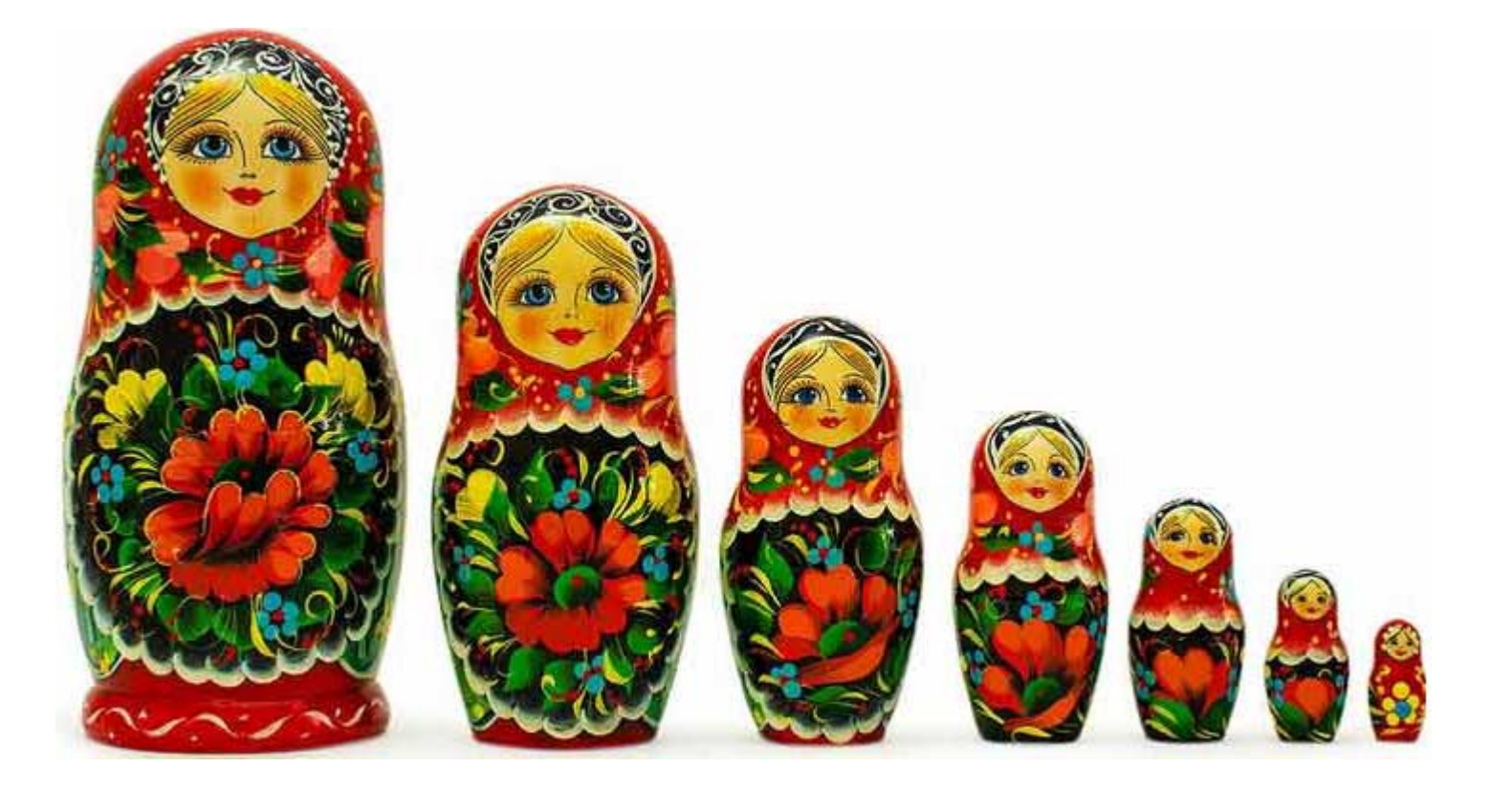

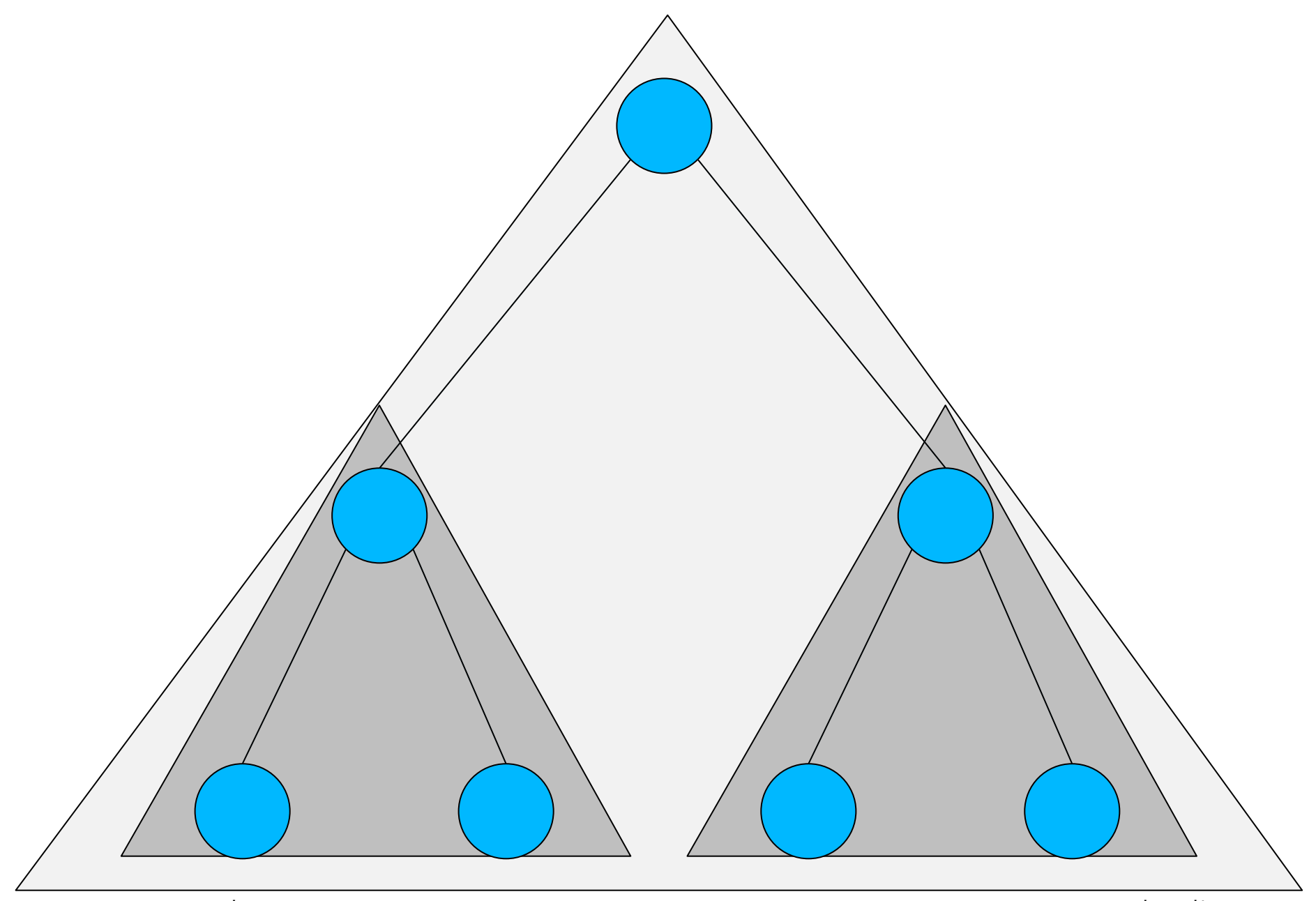

# Αναδρομικές συναρτήσεις

- Μια συνάρτηση ονομάζεται **αναδρομική** όταν καλεί … τον **εαυτό** της
	- άμεσα (μέσα από το ίδιο της της σώμα)
	- έμμεσα (μέσα από άλλες συναρτήσεις)
- Μια αναδρομική συνάρτηση πρέπει να **τερματίζει**
	- η ατέρμονη αναδρομή είναι προγραμματιστικό λάθος (αντίστοιχο με αυτό της ατέρμονης επανάληψης)
	- οδηγεί σε τερματισμό του προγράμματος, λόγω υπερχείλισης της στοίβας (stack overflow)
- Η αναδρομή μπορεί να θεωρηθεί σαν μια ειδική τεχνική προγραμματισμού
- Διάφορα (πολύπλοκα) προβλήματα μπορεί να λυθούν με **απλό** τρόπο χρησιμοποιώντας αναδρομή

```
/* εκτύπωση τιµών από 0 µέχρι n µε συµβατικό τρόπο */ 
#include <stdio.h>
void printInts(int from, int to) {
  int i;
  for(i = from; i \le to; i++) {
    printf("%d ",i);
  }
}
int main(int argc, char *argv[]) {
  int n; 
  printf("enter int: ");
  scanf(W<sup>8</sup> d'', \delta n);
  printInts(0,n);
  return(0);
}
```
## Η επανάληψη ως αναδρομή

Συμβατικός τρόπος σκέψης

- Τύπωσε τις τιμές from ως (με το) to
- μέσω ενός μετρητή
- που παίρνει τιμές από  $from \omega<sub>S</sub>$  to

#### Αναδρομικός τρόπος σκέψης

- Av  $f$ rom  $>$  to μην τυπώσεις τίποτα
- Αν from <= to
	- **τύπωσε την τιμή** from
	- ζήτα να τυπωθούν οι τιμές from+1 ως to

```
/* εκτύπωση τιµών από 0 µέχρι n µε αναδροµικό τρόπο */ 
#include <stdio.h>
void printInts int from, int to) {
  if (from \leq to) {
    printf("%d ",from);
    printInts [from+1, to);
  }
}
int main(int argc, char *argv[]) {
  int n; 
  printf("enter int: ");
  scanf(W<sup>8</sup> d'', \delta n);
  printInts(0,n);
  return(0);
}
```
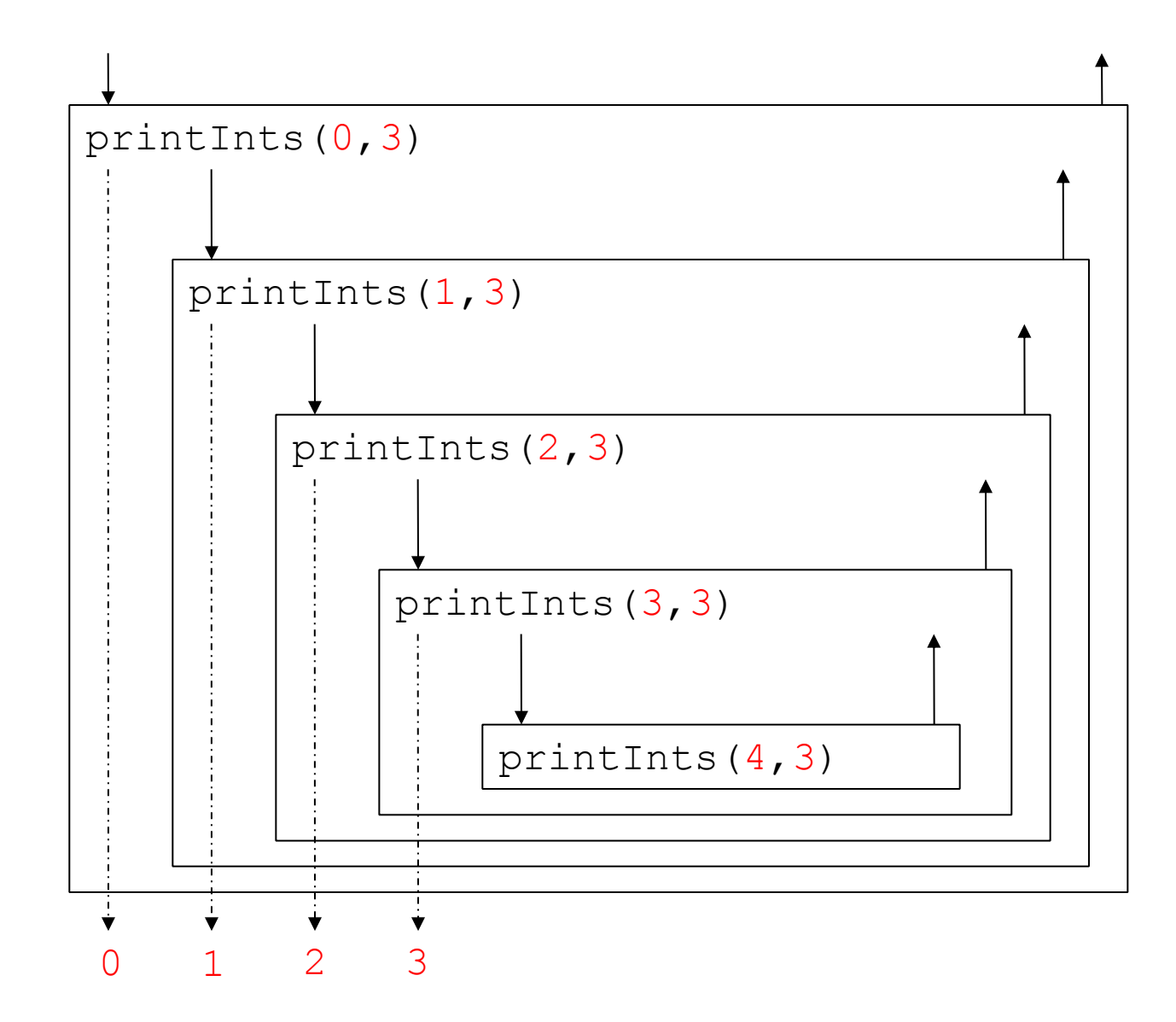

Προγραμματισμός I ΤΗΜΜΥ, Πανεπιστήμιο Θεσσαλίας

## Και τώρα με ανάποδη σειρά

Συμβατικός τρόπος σκέψης

- Τύπωσε τις τιμές from ως (με το) to
- μέσω ενός μετρητή
- που παίρνει τιμές από  $to \omega$ ς from

#### Αναδρομικός τρόπος σκέψης

- Av  $f$ rom  $>$  to μην τυπώσεις τίποτα
- Av  $from \leq t_0$ 
	- ζήτα να τυπωθούν οι τιμές from+1 ως to
	- τύπωσε την τιμή  $from$

```
/* εκτύπωση τιµών από n µέχρι 0 */ 
#include <stdio.h>
void printIntsRev(int from, int to) {
  if (from \leq to) {
    printIntsRev(from+1,to);
    printf("%d ", from);
  }
}
int main(int argc, char *argv[]) {
  int n; 
  printf("enter int: ");
  scanf(W<sup>8</sup> d'', \delta n);
  printIntsRev(0,n);
  return(0);
}
```
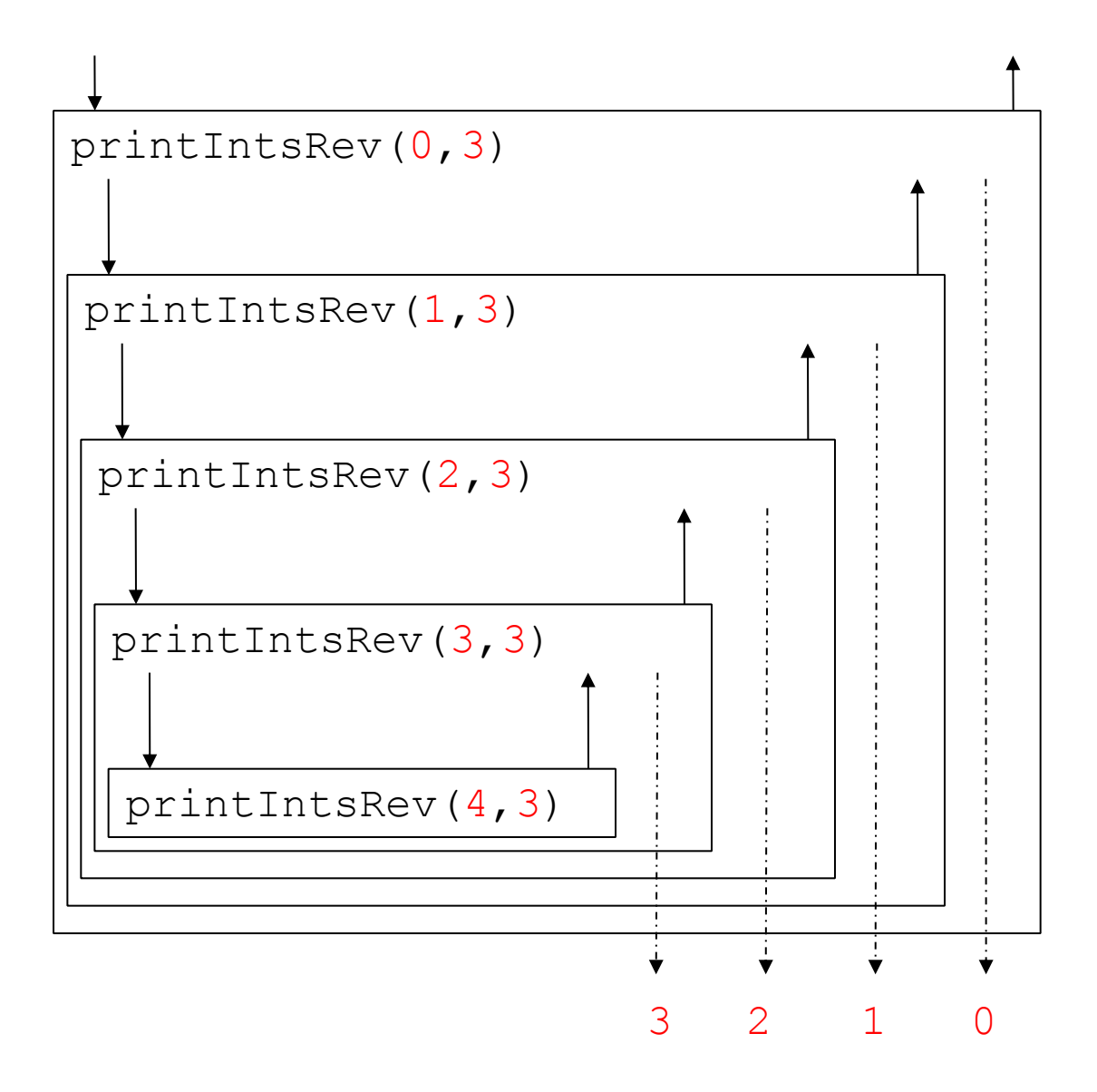

# Αναδρομική σκέψη / λύση προβλημάτων

- Για να λυθεί ένα πρόβλημα με αναδρομή, πρέπει να **εκφραστεί** με αναδρομικό τρόπο
- Τυπική προσέγγιση:
- 1. Προσπαθούμε να βρούμε την λύση του προβλήματος για την **πιο απλή** περίπτωση (όπου τερματίζεται η αναδρομή)
- 2. Στην συνέχεια, ανάγουμε/κατασκευάζουμε την λύση της (αμέσως) πιο πολύπλοκης περίπτωσης, **με βάση**  την λύση της πιο απλής περίπτωσης (αναδρομή)
- Αν τα (1) και (2) γίνουν «σωστά», έχουμε **ήδη κατασκευάσει** την λύση στο πρόβλημα μας!

```
/* συµβατικός υπολογισµός n! */ 
int factorial(int n) {
  int i, res;
  res = 1;
  for (i = 2; i \le n ; i++) {
    res = res * i;
  }
  return(res);
}
```
# Αναδρομικός υπολογισμός

- Επιθυμούμε να υπολογίζουμε την έκφραση  $x!$  | είναι  $1*2*3*...*(x-1)*x$
- Περίπτωση τερματισμού
	- $x \leq 1$ : επιστρέφεται 1
- Γενική περίπτωση

 $x > 1$ : επιστρέφεται  $x^*$  (x-1)

• Η λύση της γενικής περίπτωσης μπορεί να κατασκευαστεί με βάση την λύση του **ίδιου προβλήματος**, σε μικρότερη «κλίμακα»

```
/* αναδροµικός υπολογισµός n! */ 
int factorial(int n) {
  if (n \leq 1) {
    return(1);
  }
  else {
    return( n * factorial(n-1) );
  }
}
```
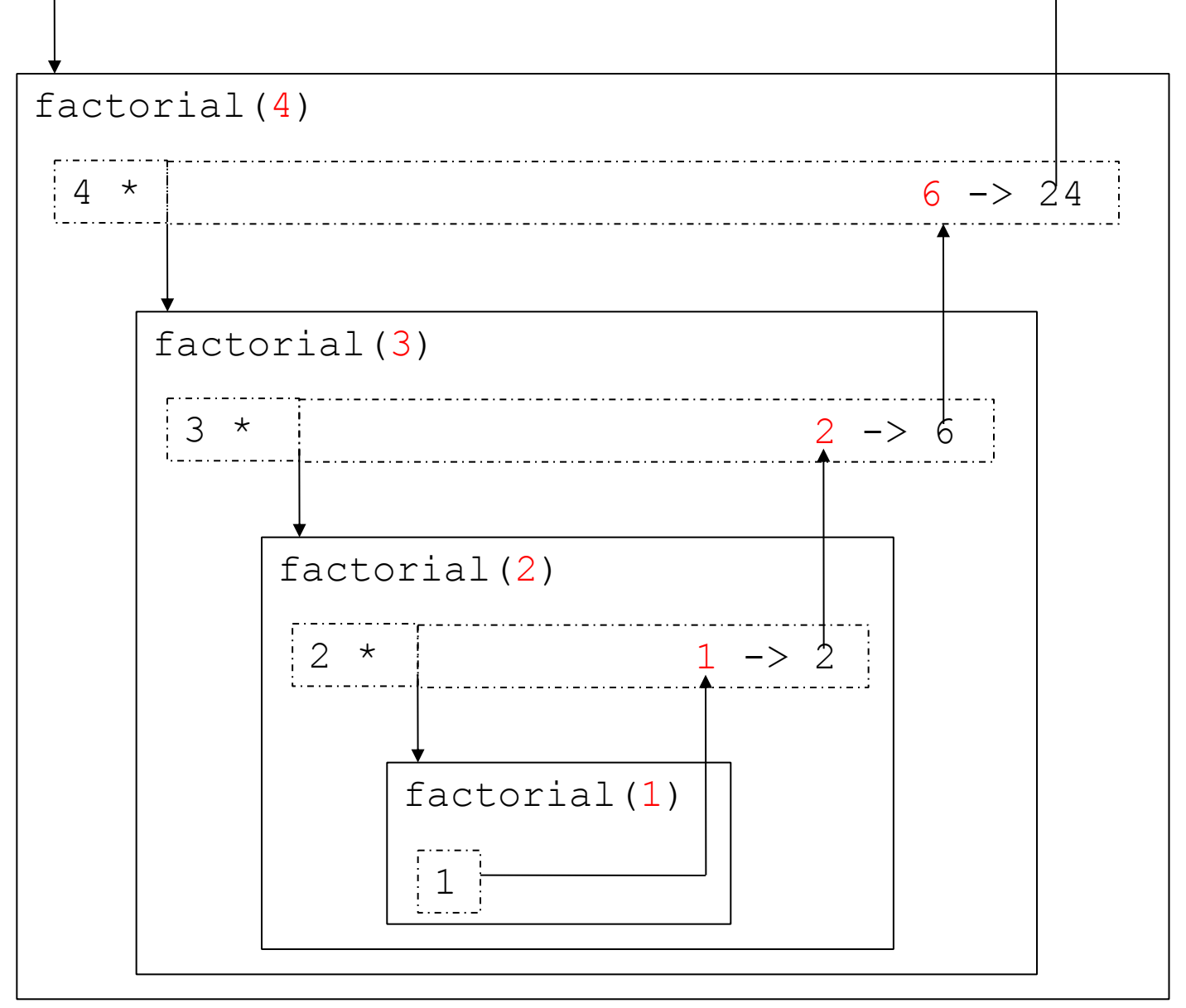

24

## Η σειρά Fibonacci

- Οι αριθμοί Fibonacci είναι μια άπειρη σειρά ακεραίων 0, 1, 1, 2, 3, 5, 8, 13, 21, ...
	- προτάθηκε από τον Leonardo Fibonacci (1170-1250)
- Η λογική παραγωγής: για να πάρεις την επόμενη τιμή, πρόσθεσε τις δύο τελευταίες τιμές, χρησιμοποιώντας για τις πρώτες δύο τιμές το 0 και το 1
	- $0+1-1$ ,  $1+1-2$ ,  $1+2-3$ ,  $2+3-5$ , ...
- Μια πιο μαθηματική περιγραφή fib(0): 0, fib(1): 1 fib(n): fib(n-1) + fib(n-2)

```
/* υπολογισµός fibonacci */ 
int fib(int n) {
  if (n \leq 1) {
    return(n);
  }
  else {
    return(fib(n-1) + fib(n-2));
  }
}
```
## Αναδρομή με πολλές συναρτήσεις

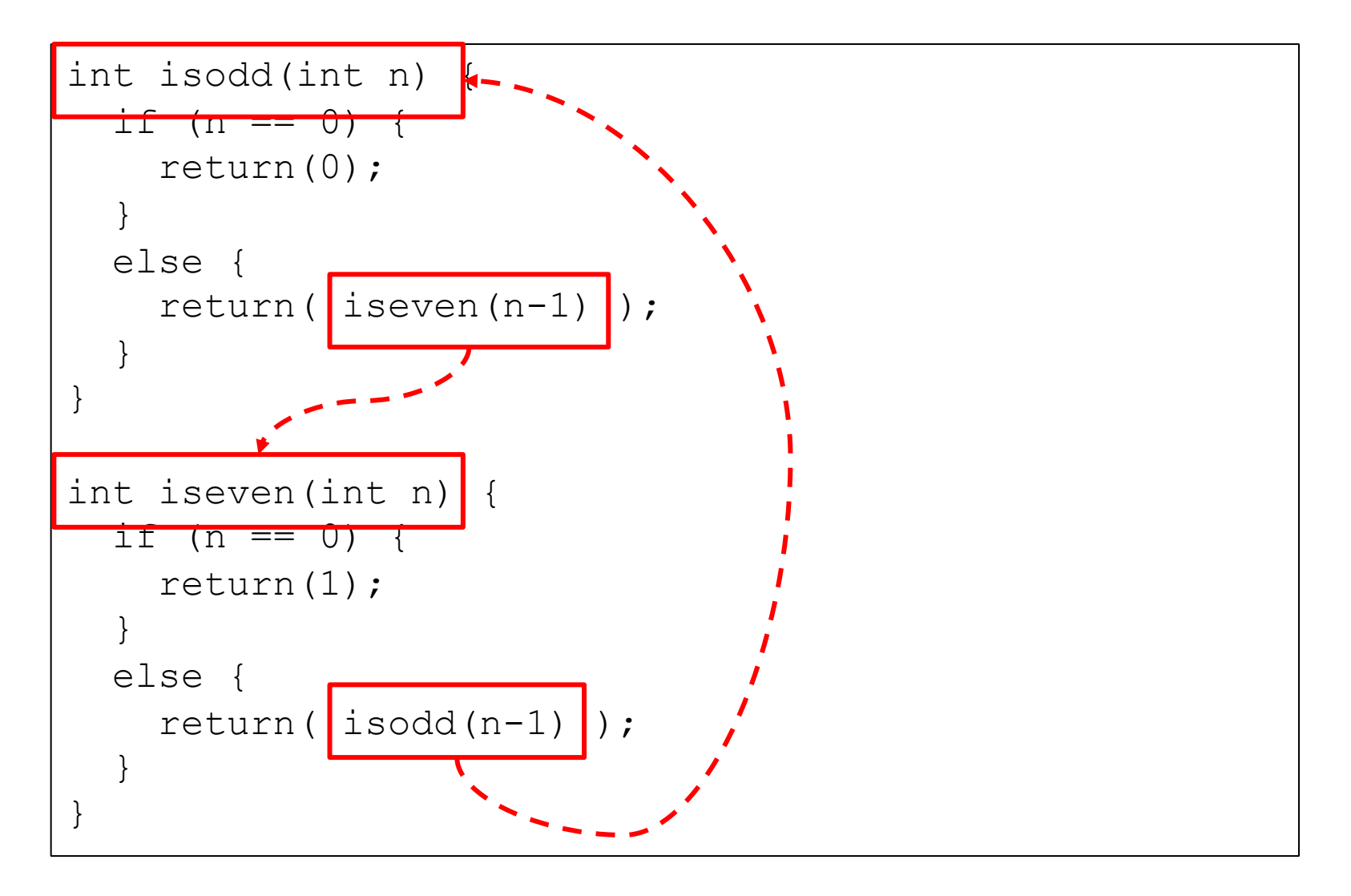

## Οι πύργοι του Hanoi

- Στην θέση Α υπάρχει μια στοίβα από δίσκους, τοποθετημένους με φθίνουσα σειρά μεγέθους
	- οι μικρότεροι δίσκοι πάνω από τους μεγαλύτερους
- Πρέπει να μεταφέρουμε την στοίβα σε την θέση C
- Μέσω μιας επιπλέον βοηθητικής στοίβας Β
- **Κανόνας 1:** σε κάθε κίνηση που κάνουμε, επιτρέπεται να μετακινούμε **μόνο 1 δίσκο**
- **Κανόνας 2:** οι δίσκοι πρέπει να στοιβάζονται ο ένας πάνω στον άλλο με **φθίνουσα σειρά μεγέθους**

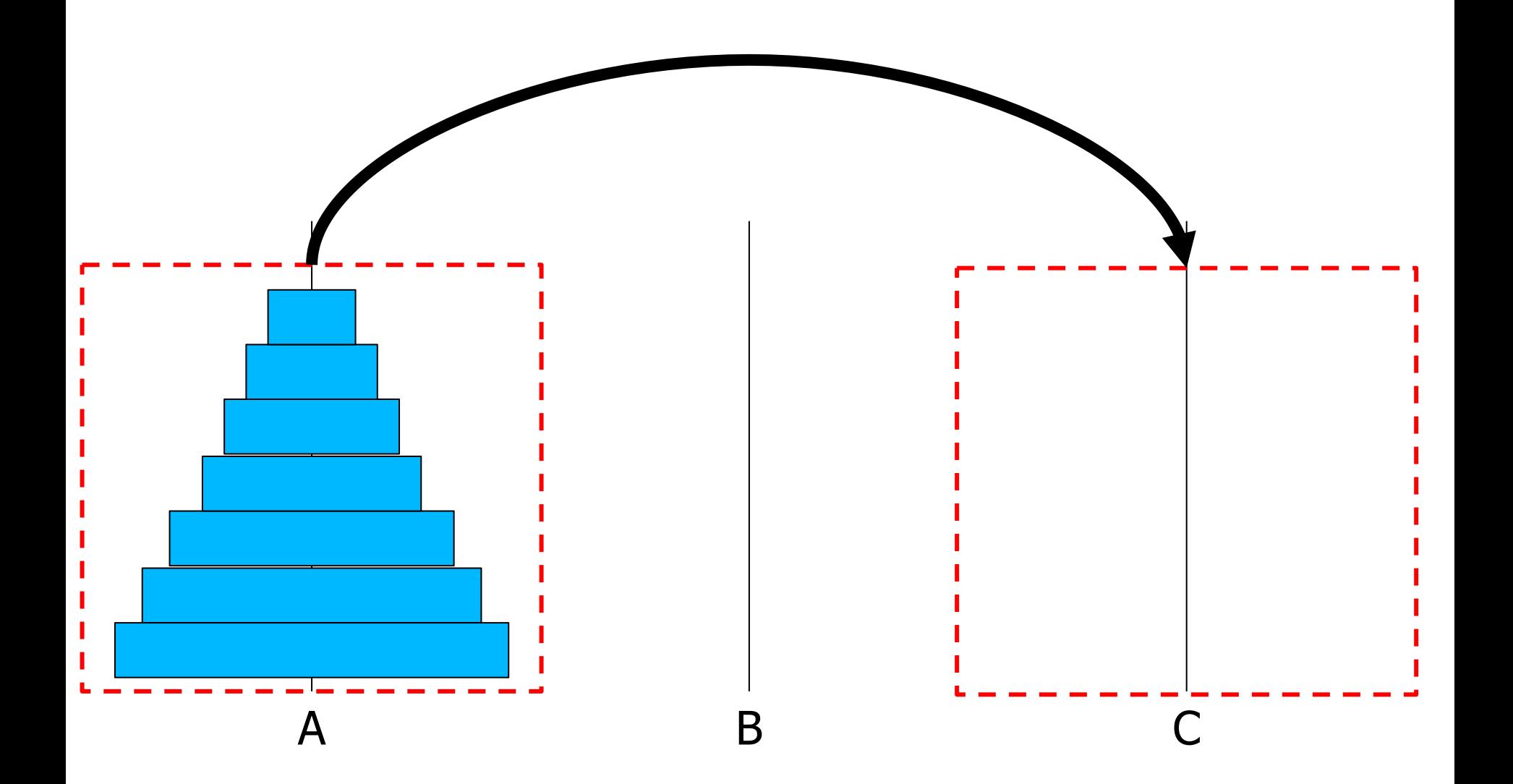

- Το πρόβλημα φαίνεται πολύπλοκο …
- Ποια είναι η **απλούστερη** (μη τετριμμένη) έκδοση του προβλήματος;
- Το ίδιο πρόβλημα, **μόνο** για 2 δίσκους

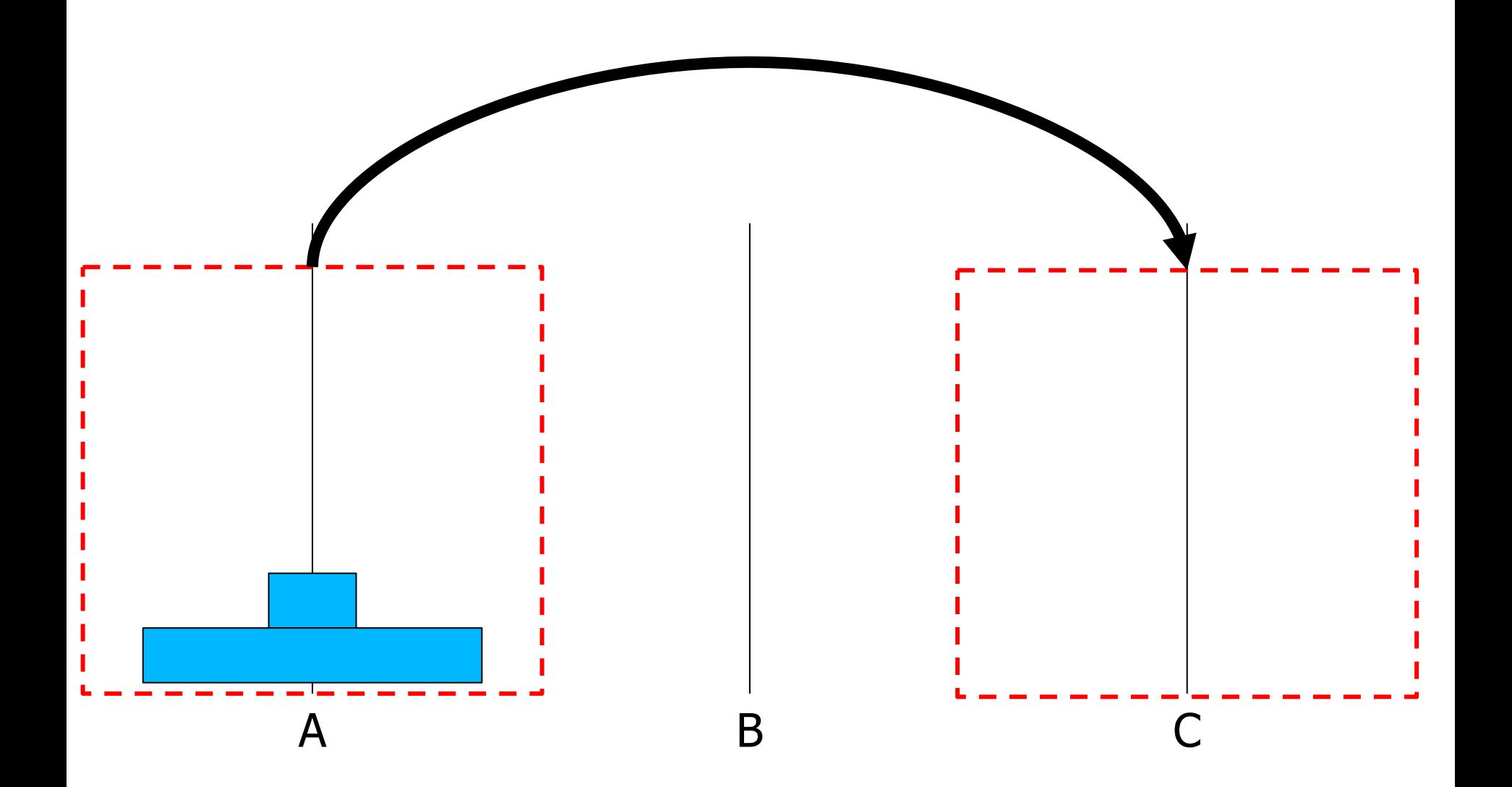

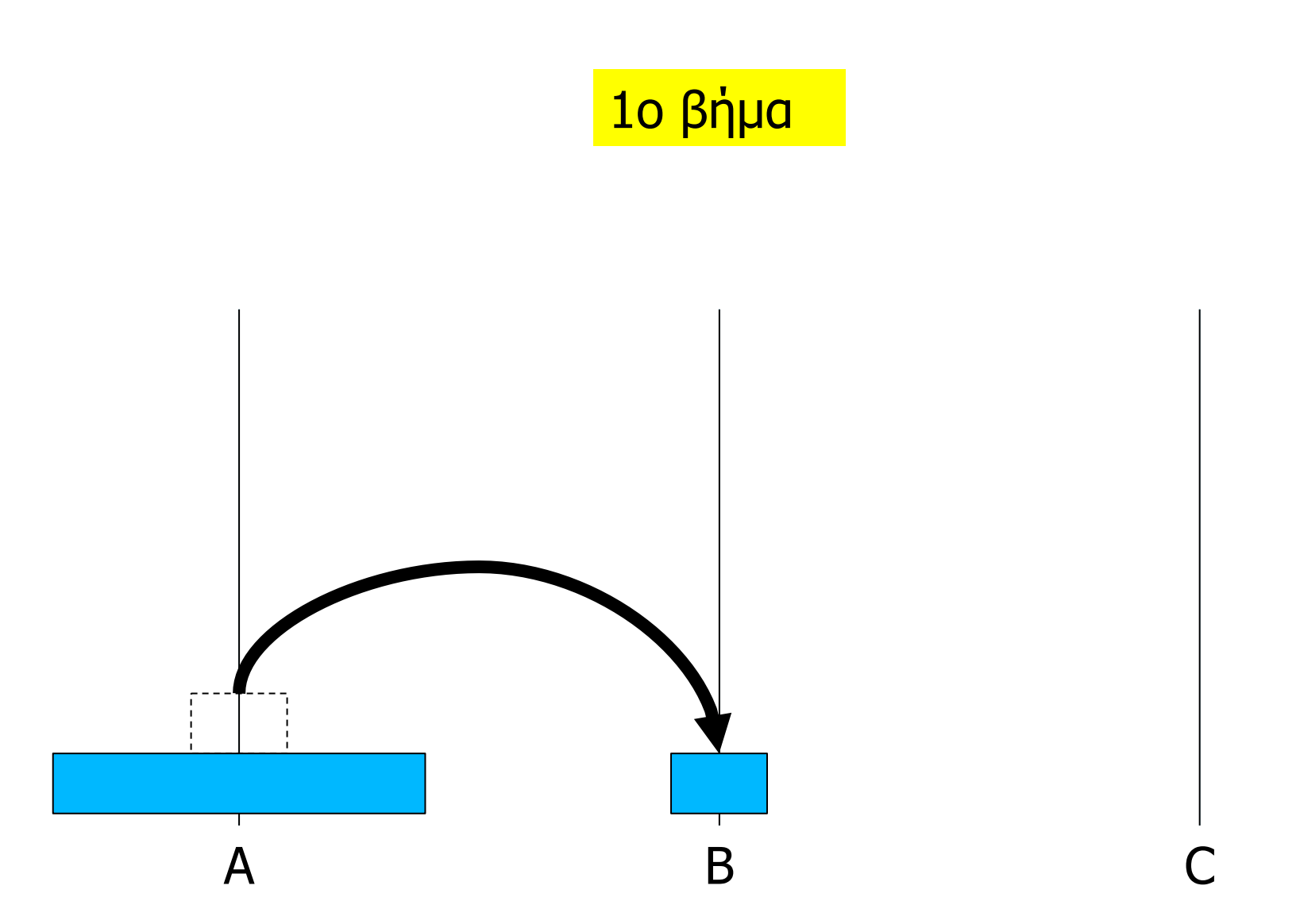

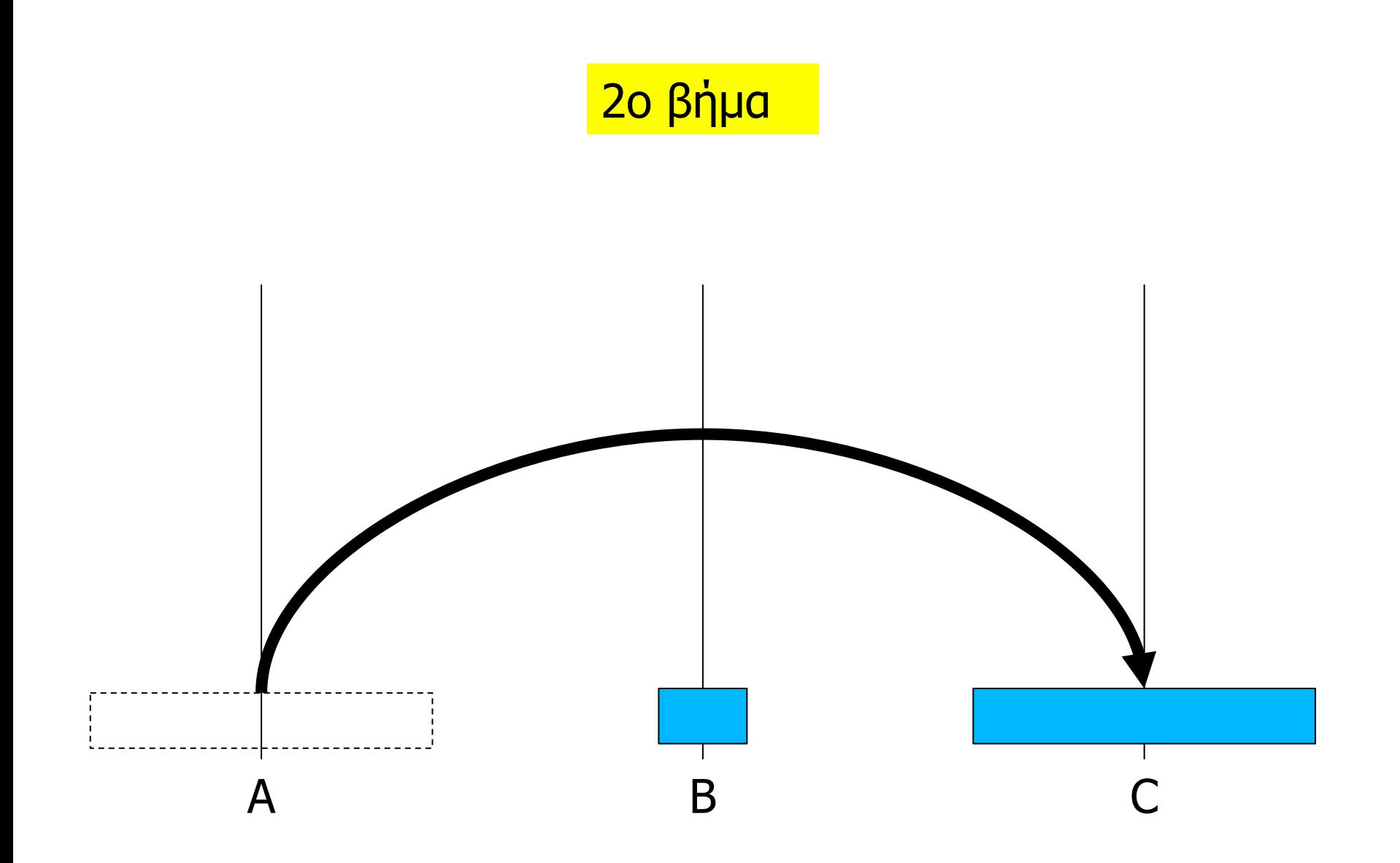

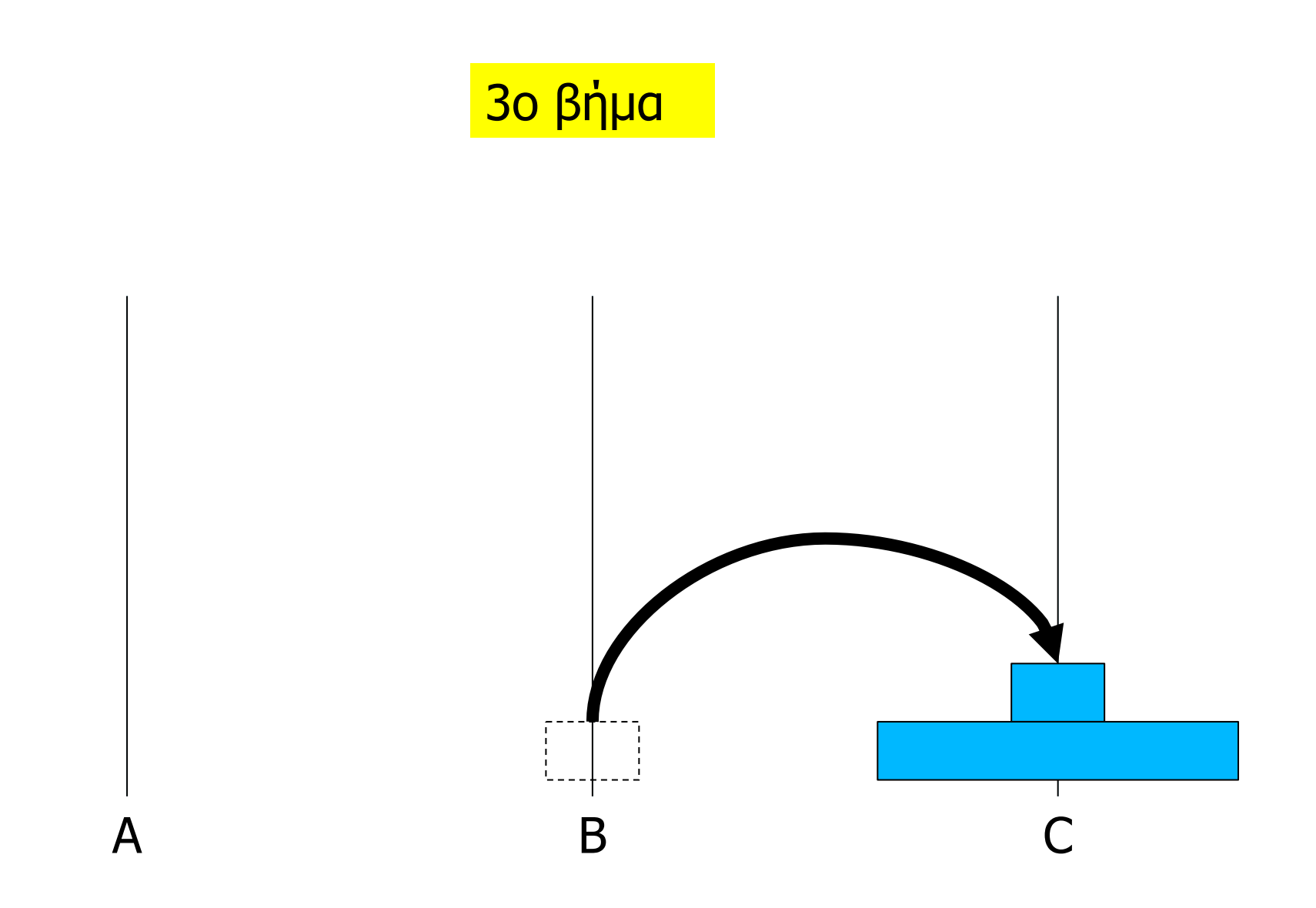

# Τα βήματα της λύσης

- 1. Μετακίνησε τον **μικρό** δίσκο από **Α σε Β**
- 2. Μετακίνησε τον **μεγάλο** δίσκο από **Α σε C**
- 3. Μετακίνησε τον **μικρό** δίσκο από **Β σε C**

# Αναδρομική προσέγγιση

- **Μικρός δίσκος** = όσοι δίσκοι είναι στοιβαγμένοι πάνω στον μεγαλύτερο δίσκο
- Εφαρμόζομε την λύση που **ήδη** έχουμε για 2 δίσκους
- 1. Μετακίνησε **«τον μικρό δίσκο»** από Α σε Β
	- χρησιμοποιώντας ως βοηθητική θέση/στοίβα την C
- 2. Μετακίνησε τον μεγάλο δίσκο από Α σε C
	- δεν χρειαζόμαστε κάποια βοηθητική θέση/στοίβα
- 3. Μετακίνησε **«τον μικρό δίσκο»** από Β σε C
	- Χρησιμοποιώντας ως βοηθητική θέση/στοίβα την Α

#### 1ο βήμα

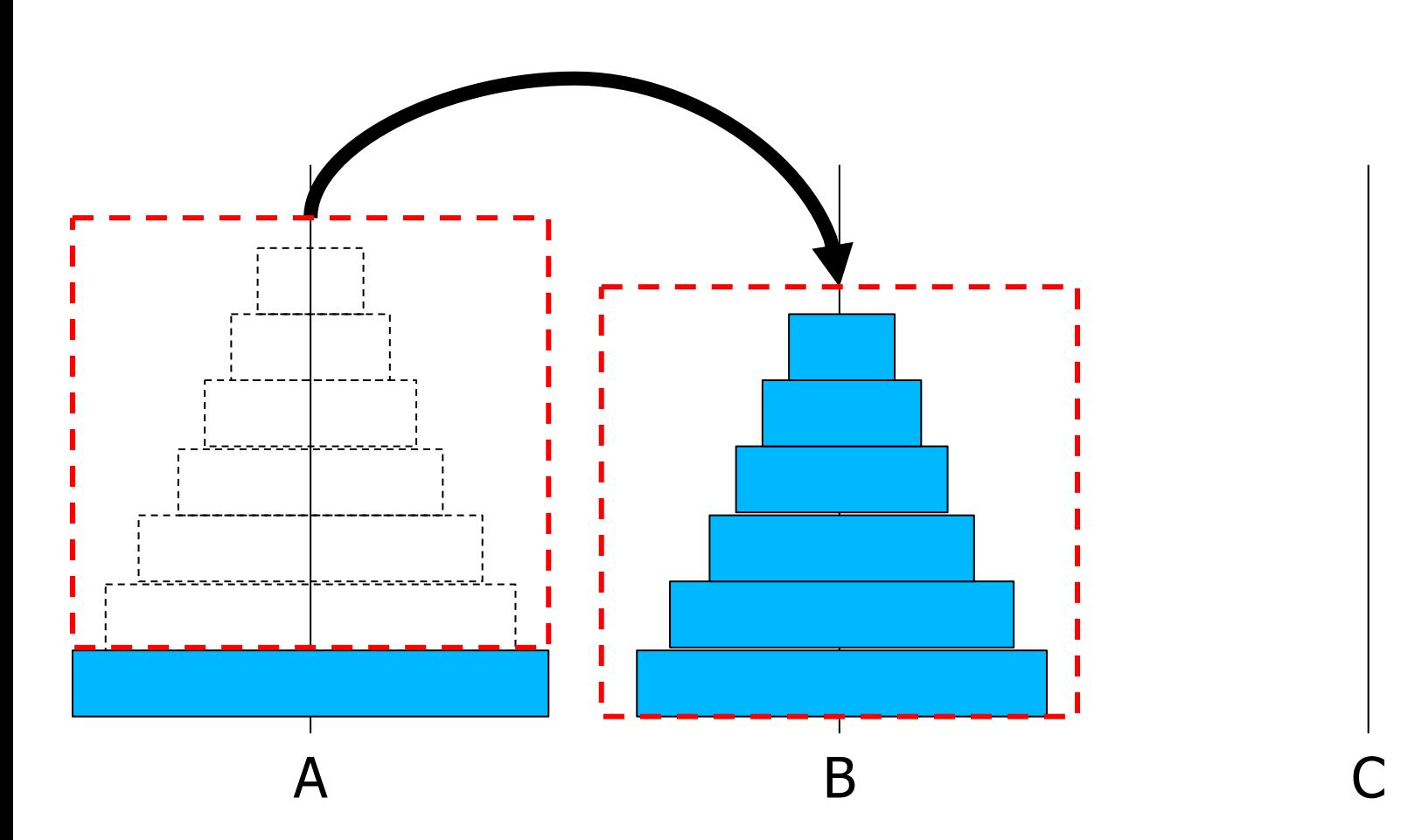

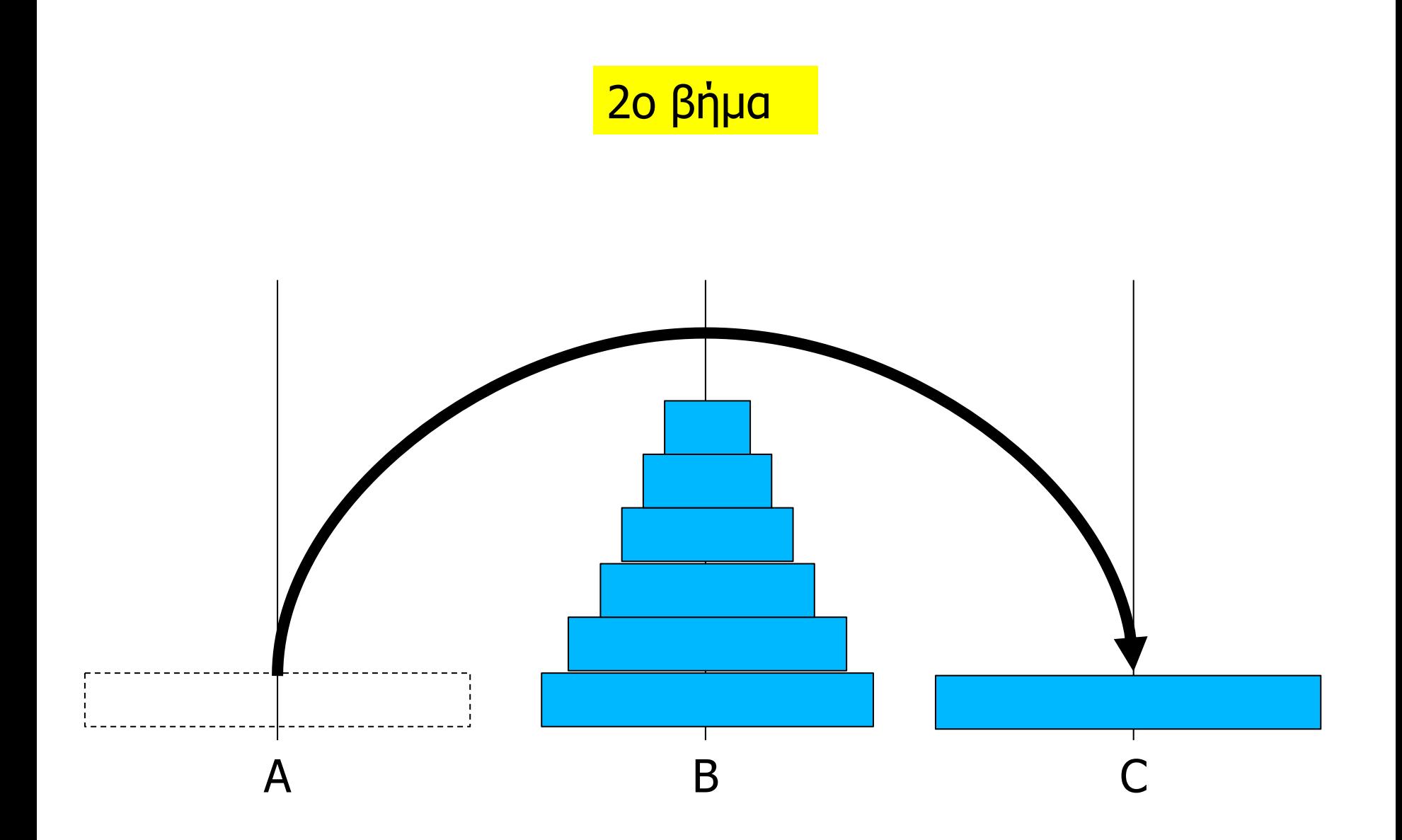

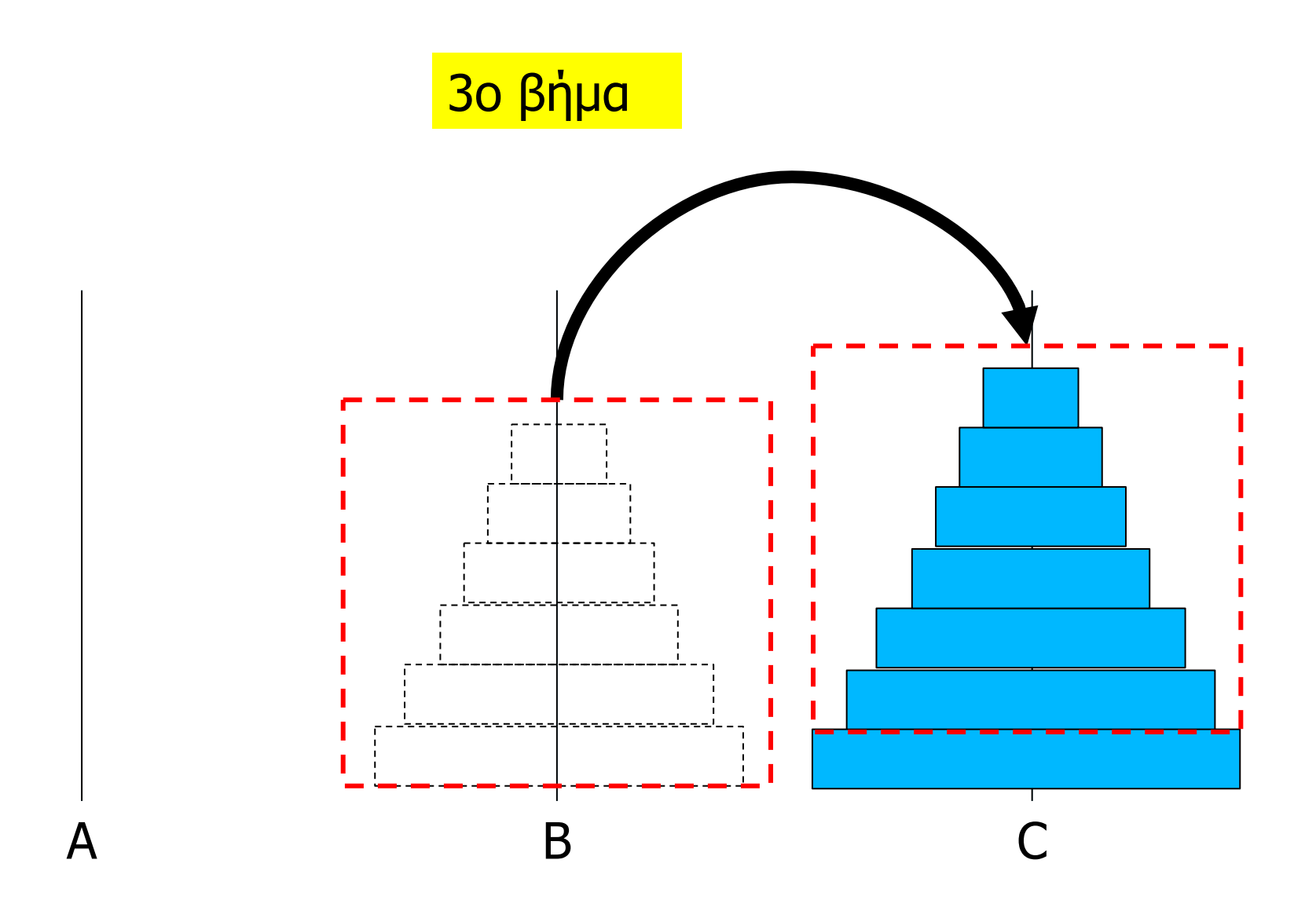

```
/* οι πύργοι του Hanoi */ 
void moveDisks(int disks, stack a, stack b, stack c) {
  if (disks == 1) {
   move1Disk(a, c); 
  }
 else {
   moveDisks(disks-1, a, c, b); /* step 1 */move1Disk(a, c); \frac{1}{2} /* step 2 */
   moveDisks(disks-1, b, a, c); /* step 3 */}
}
```
# Αναδρομή για πολύπλοκα προβλήματα

- Η αναδρομή μπορεί να χρησιμοποιηθεί για την επίλυση αρκετά πολύπλοκων προβλημάτων
	- με (σχετικά) εύκολο/φυσιολογικό τρόπο
- Κλασική περίπτωση: έλεγχος καταστάσεων που μπορεί να κατασκευαστούν με αναδρομικό τρόπο

#### Παράδειγμα

- **Τhe N queens problem**
- Τοποθέτησε Ν βασίλισσες σε μια σκακιέρα ΝxN έτσι ώστε να μην απειλούνται μεταξύ τους

# Αναδρομική προσέγγιση (κατά γραμμές)

Διαδικασία τοποθέτησης βασίλισσας στην γραμμή  $_{\text{row}}$ (που μπορεί να λάβει τιμές από 0 ως Ν-1)

- Αν  $_{\text{row}}$  είναι ίσο με N, επέστρεψε τιμή επιτυχίας
- Για κάθε μια στήλη col από 0 έως Ν-1
	- έλεγξε αν μπορεί να τοποθετηθεί μια βασίλισσα στην θέση row, col
	- αν όχι, συνέχισε με την επόμενη στήλη (της ίδιας γραμμής)
	- αν ναι, τοποθέτησε μια βασίλισσα στην θέση  $row$ , col και επανέλαβε την διαδικασία για την γραμμή  $row+1$
	- αν πετύχει η διαδικασία, επέστρεψε τιμή επιτυχίας
	- αν αποτύχει η διαδικασία, ακύρωσε την τοποθέτηση στην θέση row, col και συνέχισε με την επόμενη στήλη
- Αν ο έλεγχος δεν είναι επιτυχής για καμία από τις στήλες της γραμμής row, επέστρεψε τιμή αποτυχίας

## Έλεγχος θέσης row, col

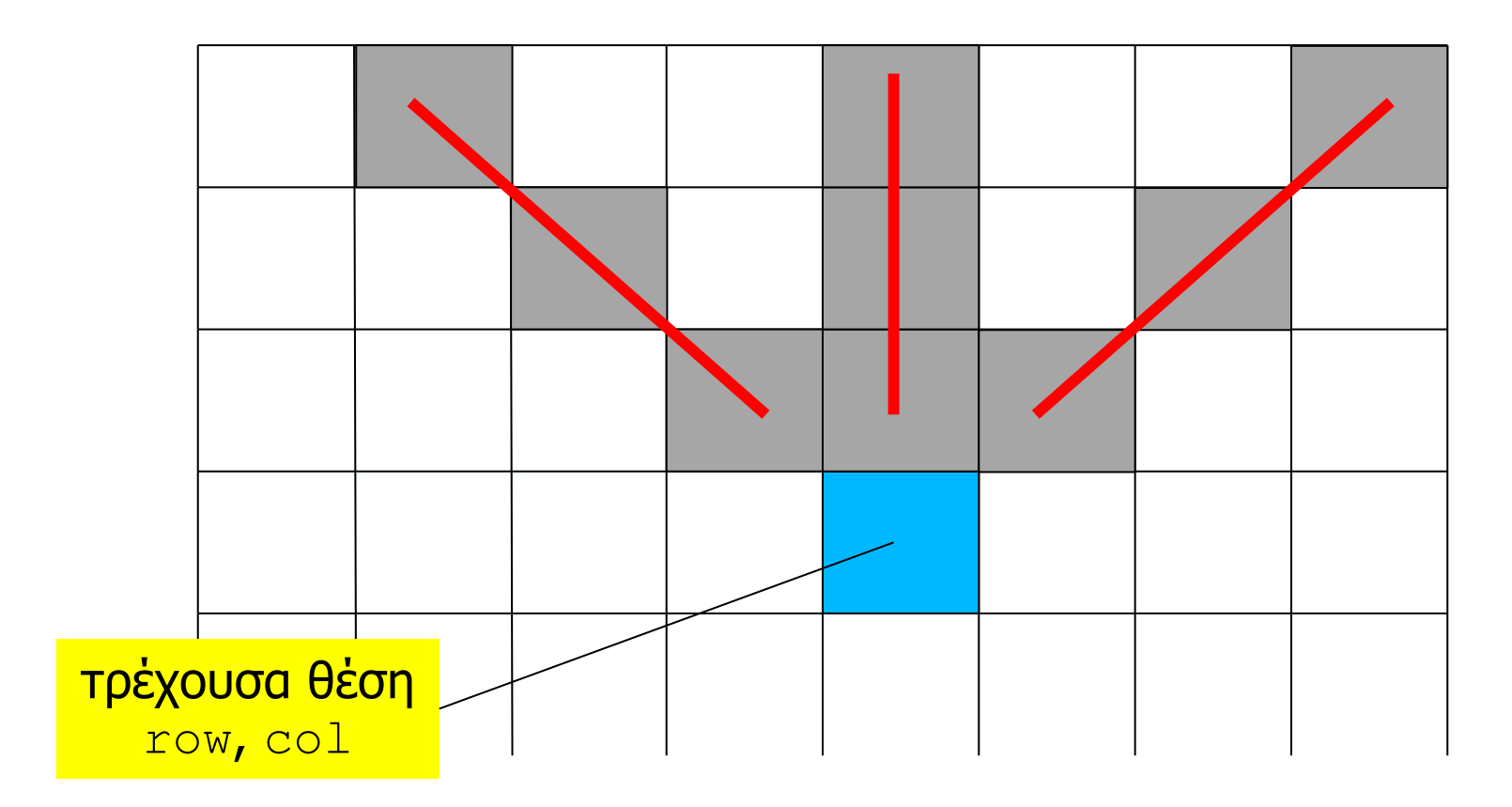

**δεν** χρειάζεται να ελέγχουμε θέσεις που βρίσκονται στην τρέχουσα ή στις παρακάτω γραμμές – γιατί;

```
/* διαδικασία τοποθέτησης στην γραµµή row */ 
int placeInRow(int board[N][N], int row) {
  int col;
  if (row == N) {
      return(1); \frac{1}{x} end of recursive descent; success \frac{x}{x}}
  \frac{1}{x} try placing a queen in some column in this row \frac{x}{x}for (col = 0; col < N; col++) {
    if (isSafe(board, row, col)) { 
       board[row][col] = 1; /* mark position */if (placeInRow(board, row + 1)) { 
           return(1); \frac{1}{x} recursive descent successful \frac{x}{x}}
       else { 
         board[row][col] = 0; /* unmark position */} 
    }
  } 
  return(0); /* failure */}
```
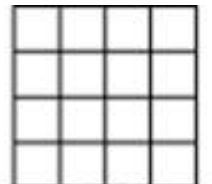

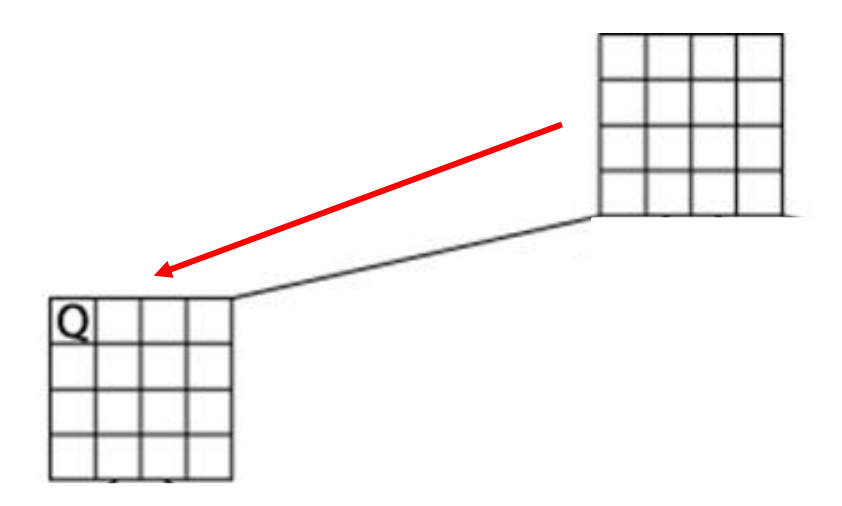

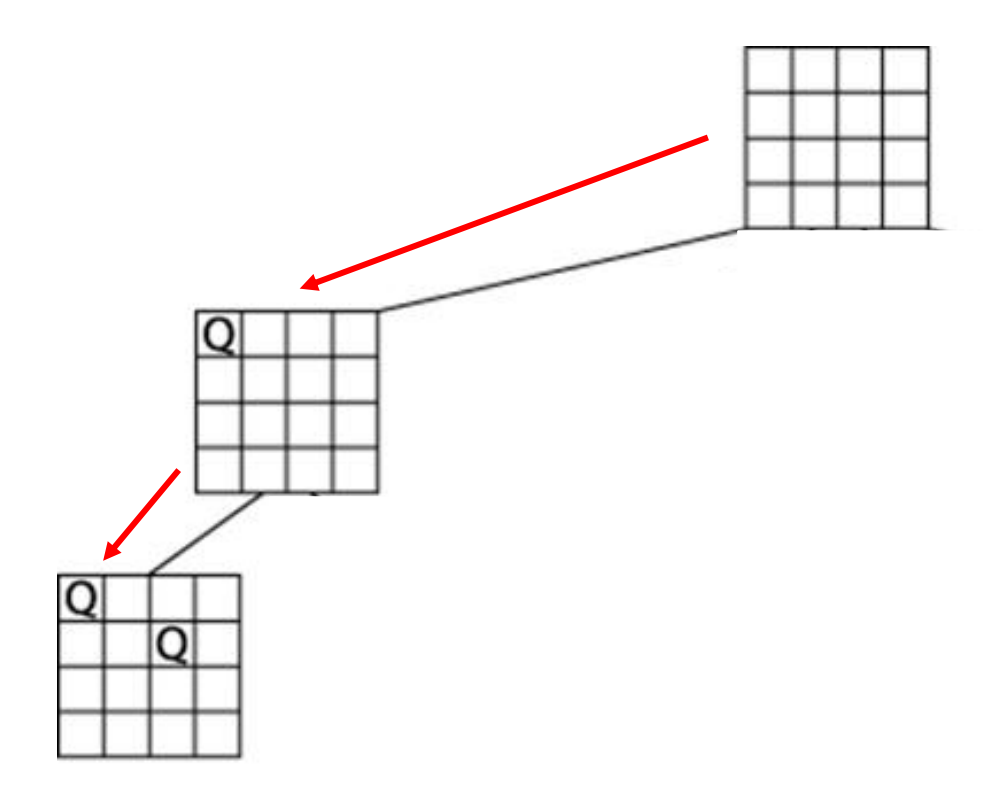

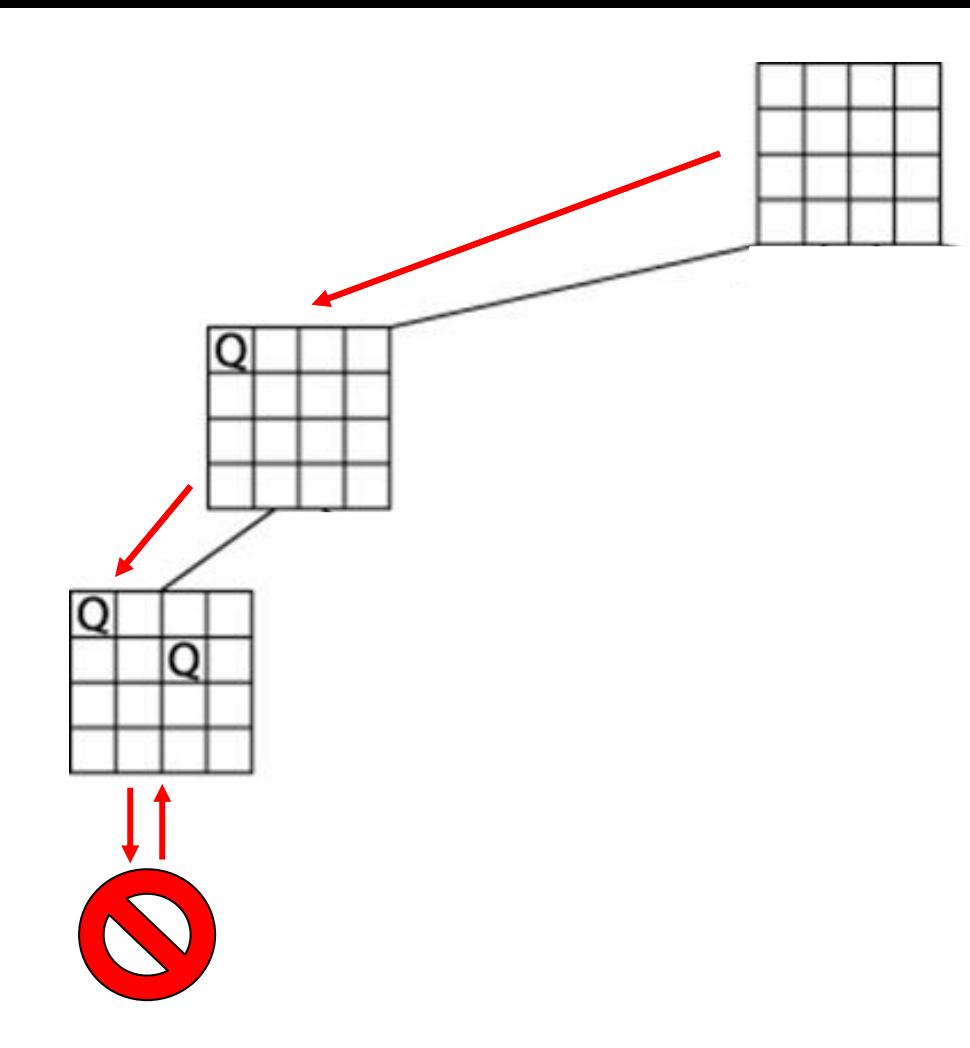

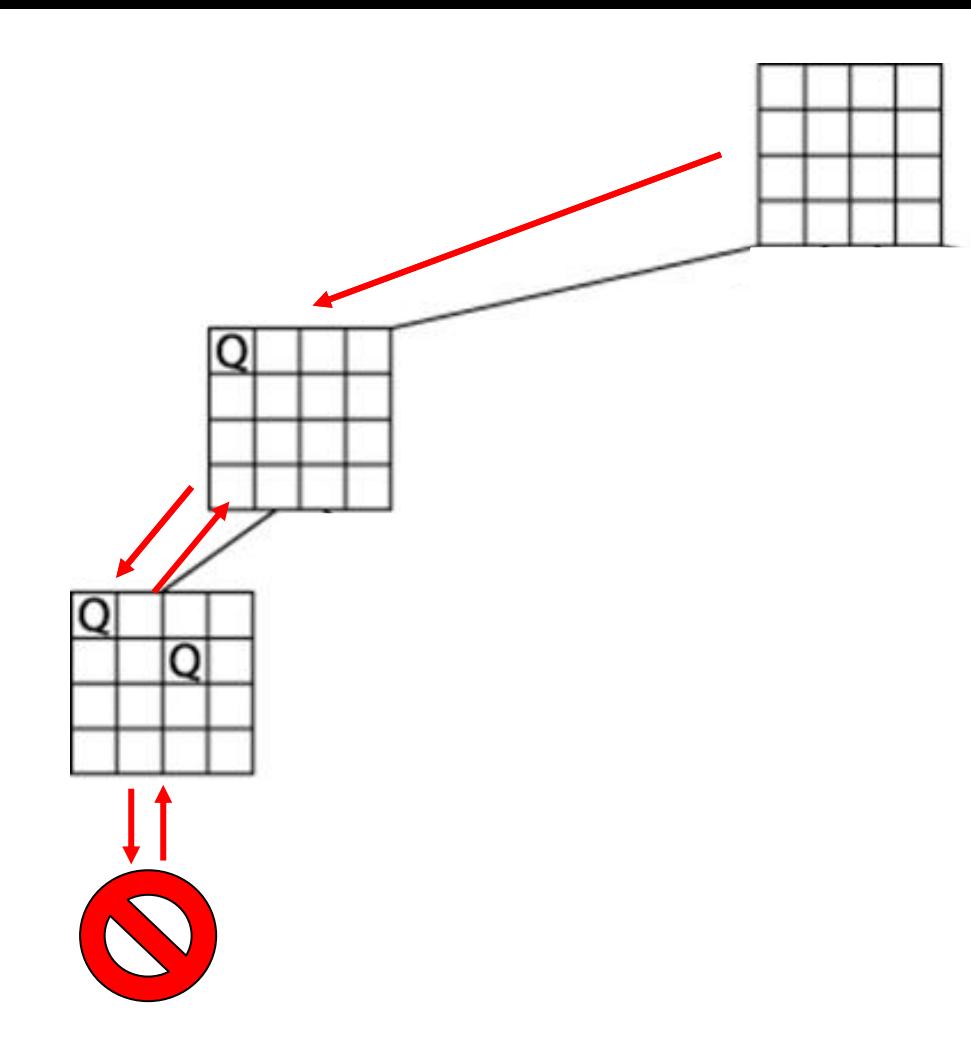

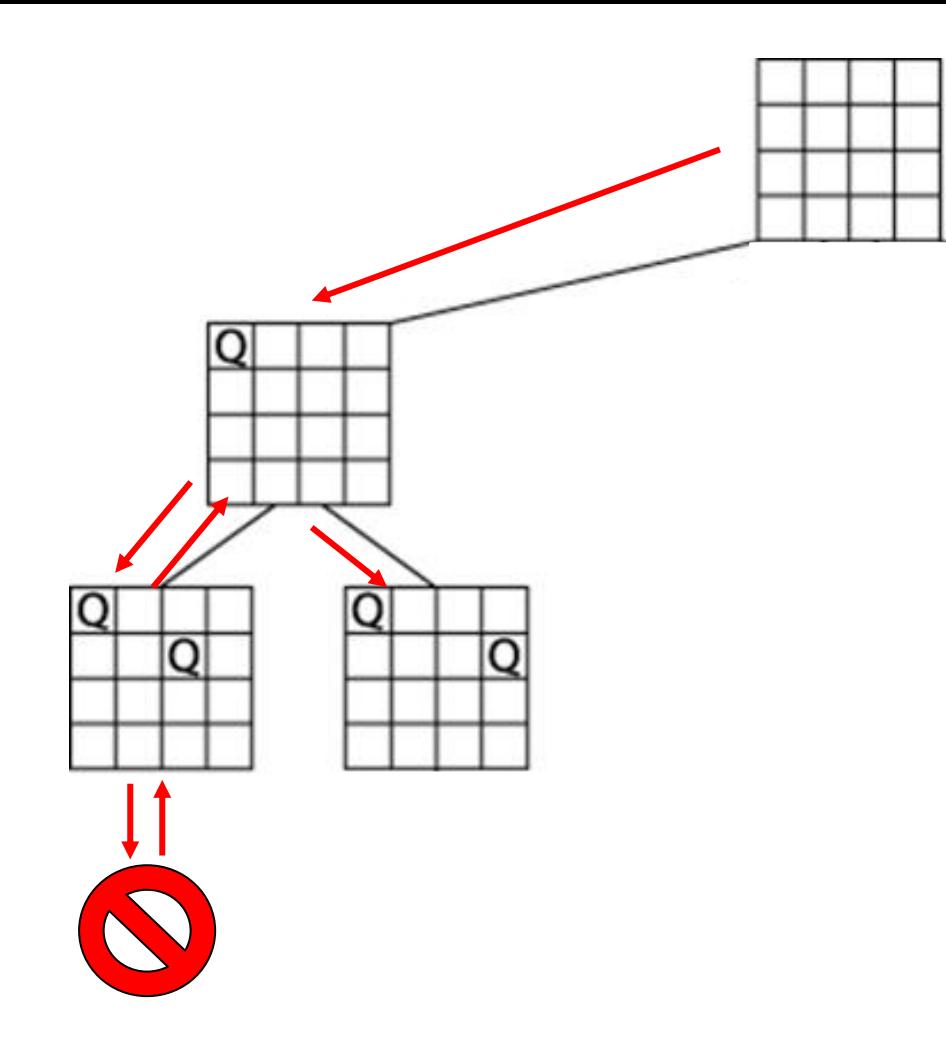

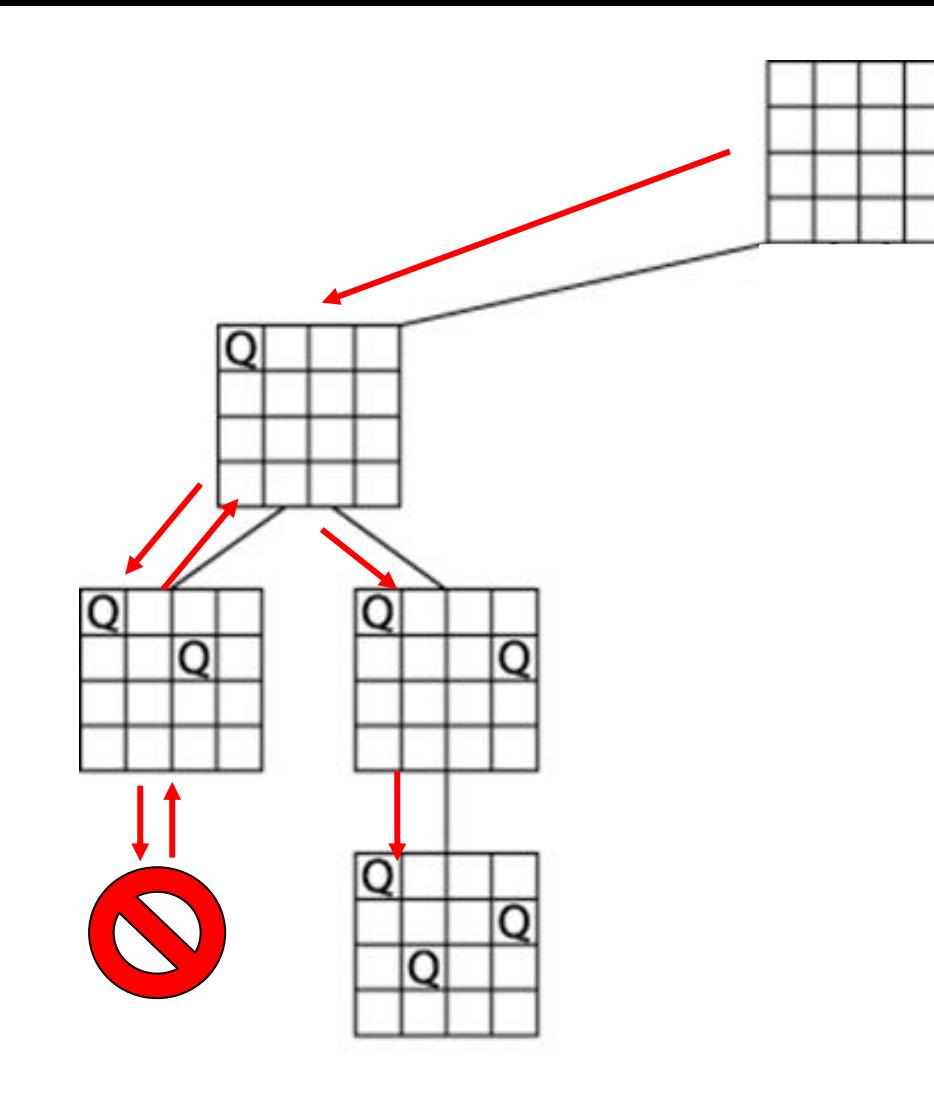

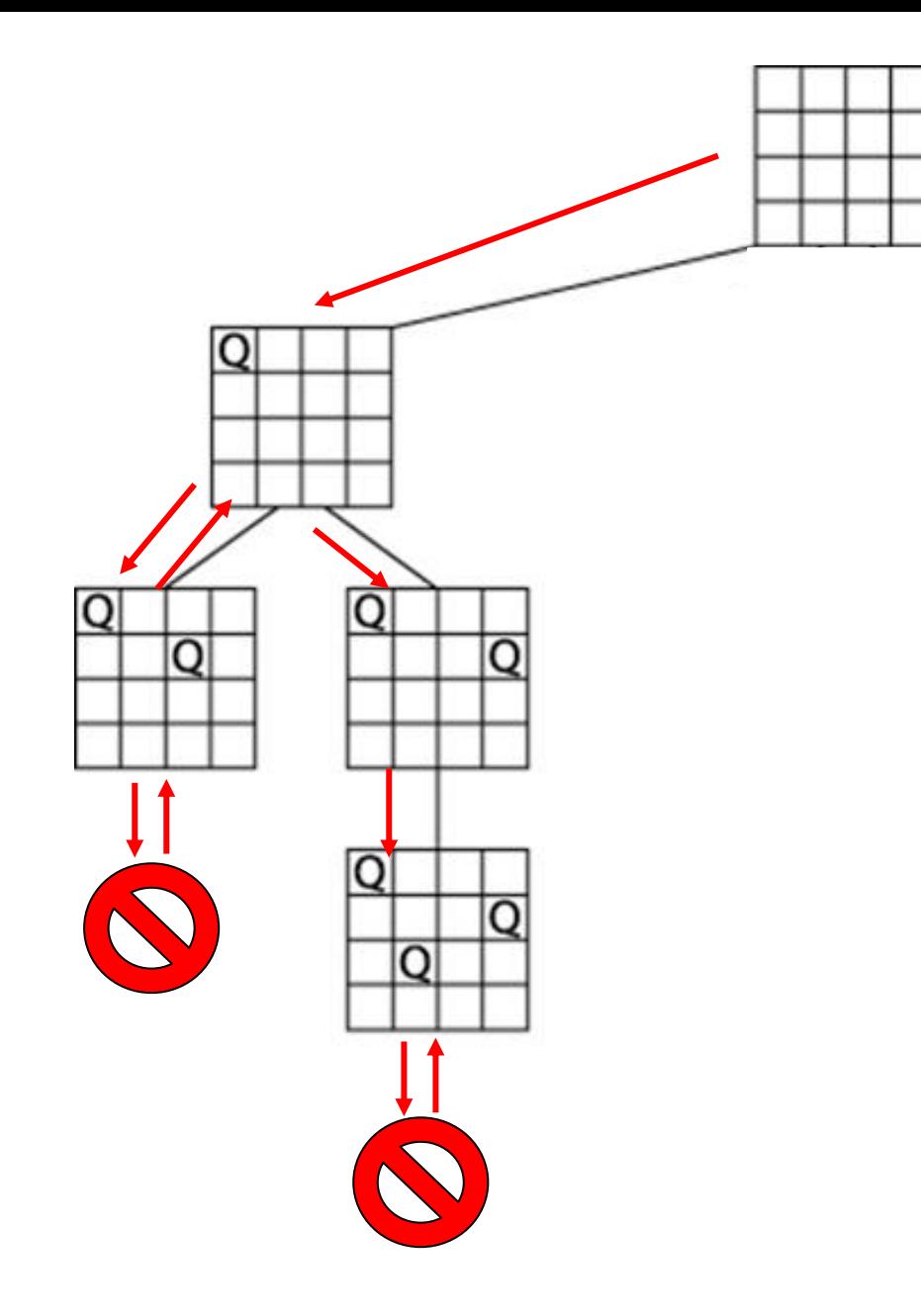

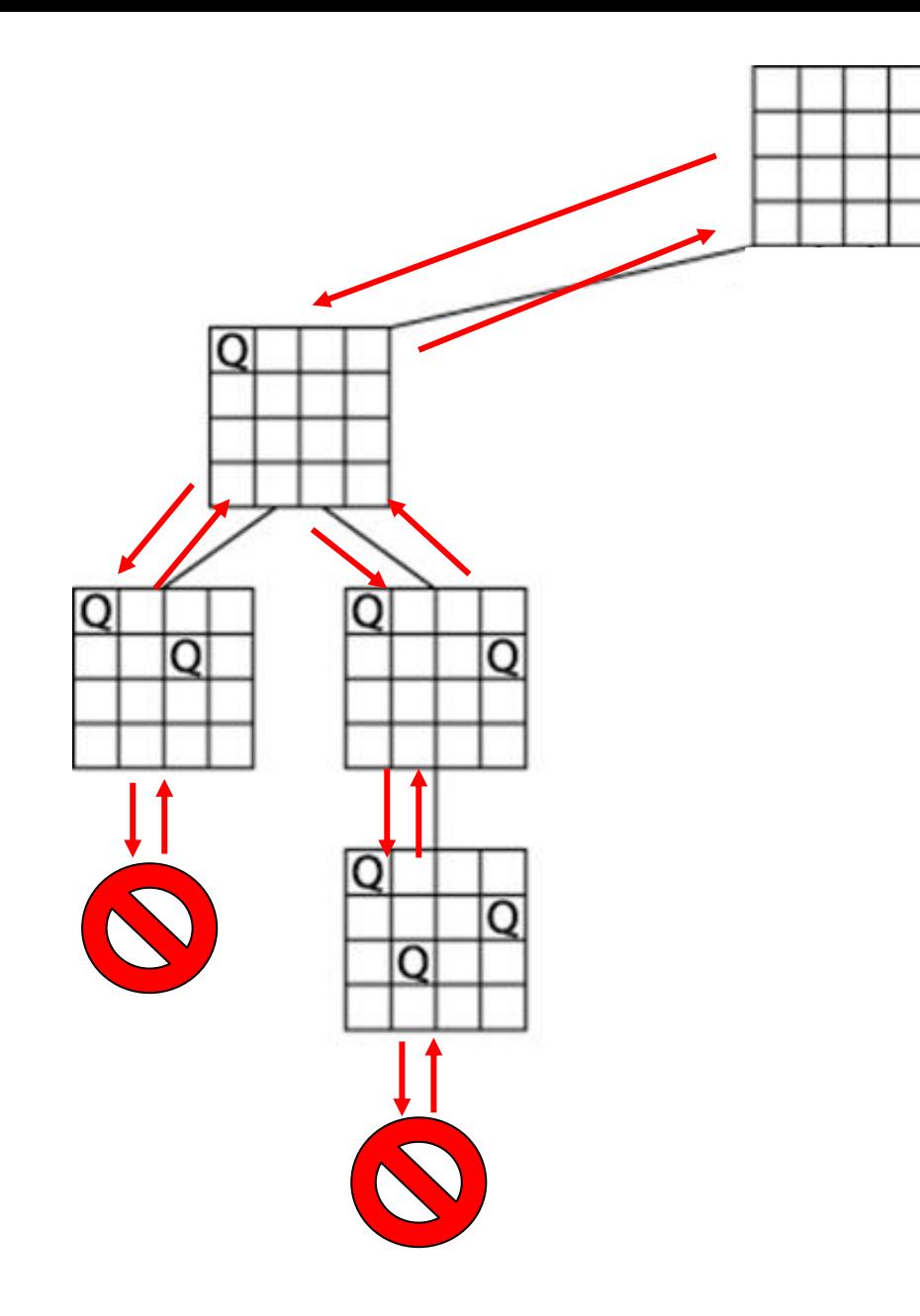

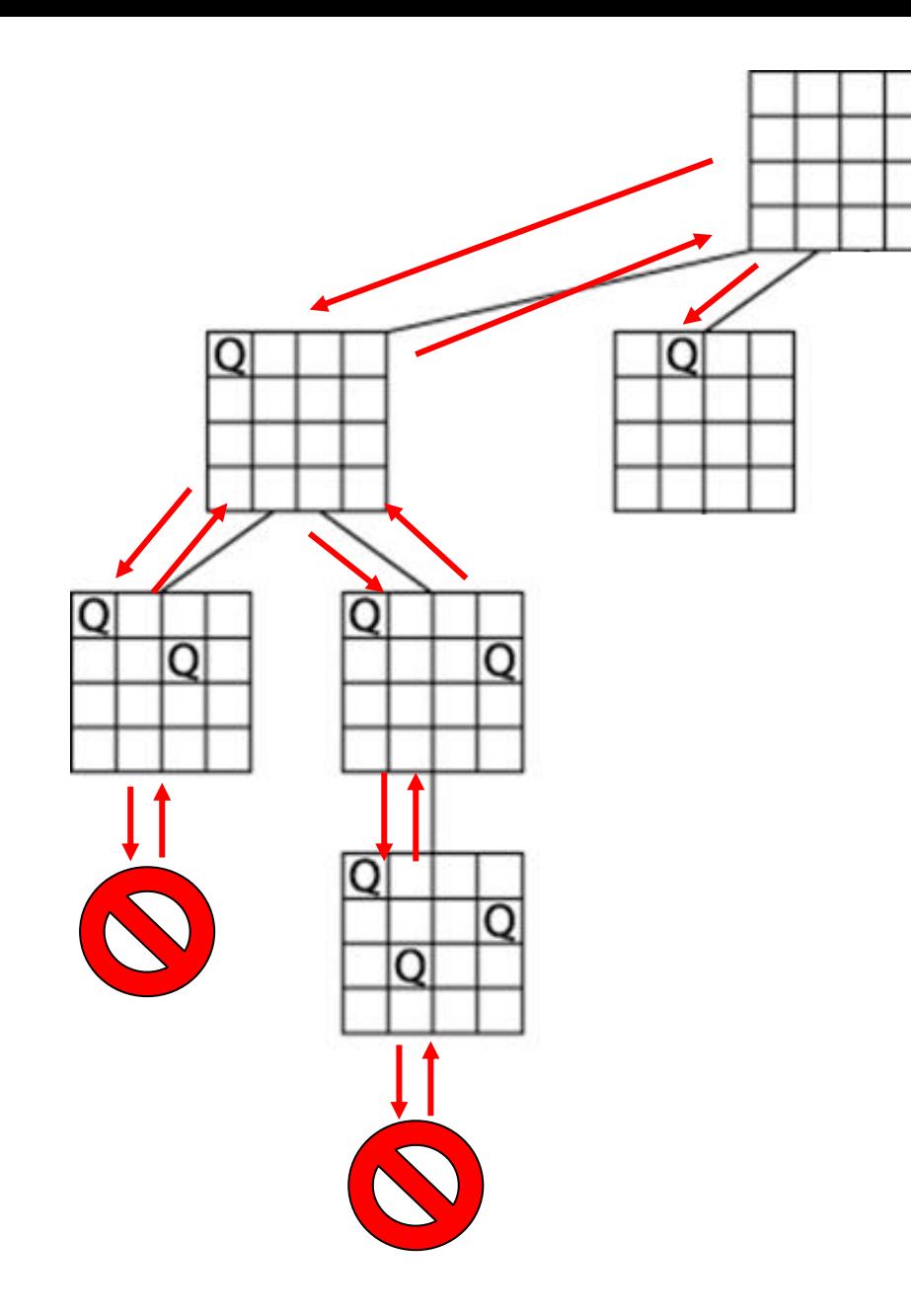

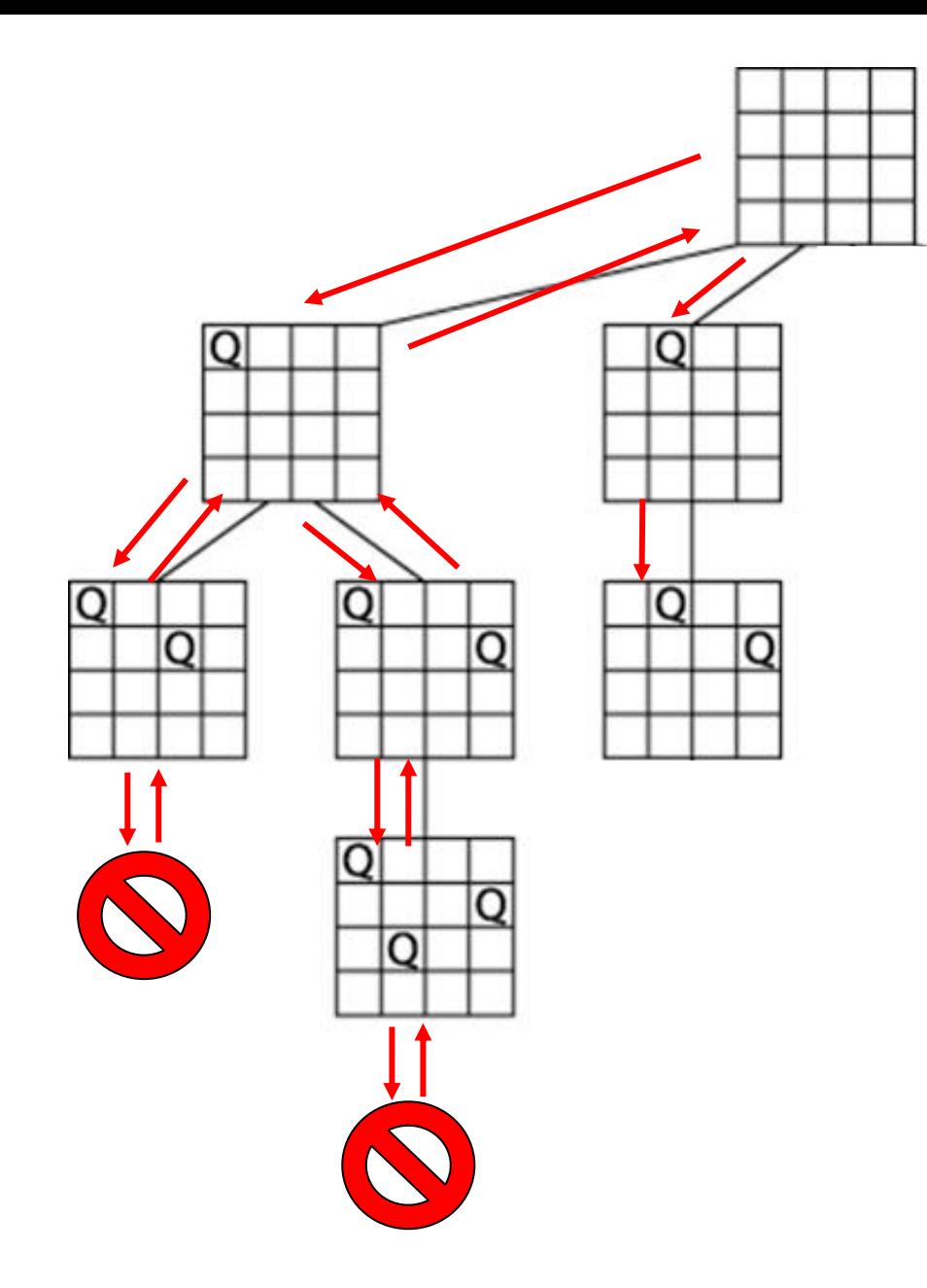

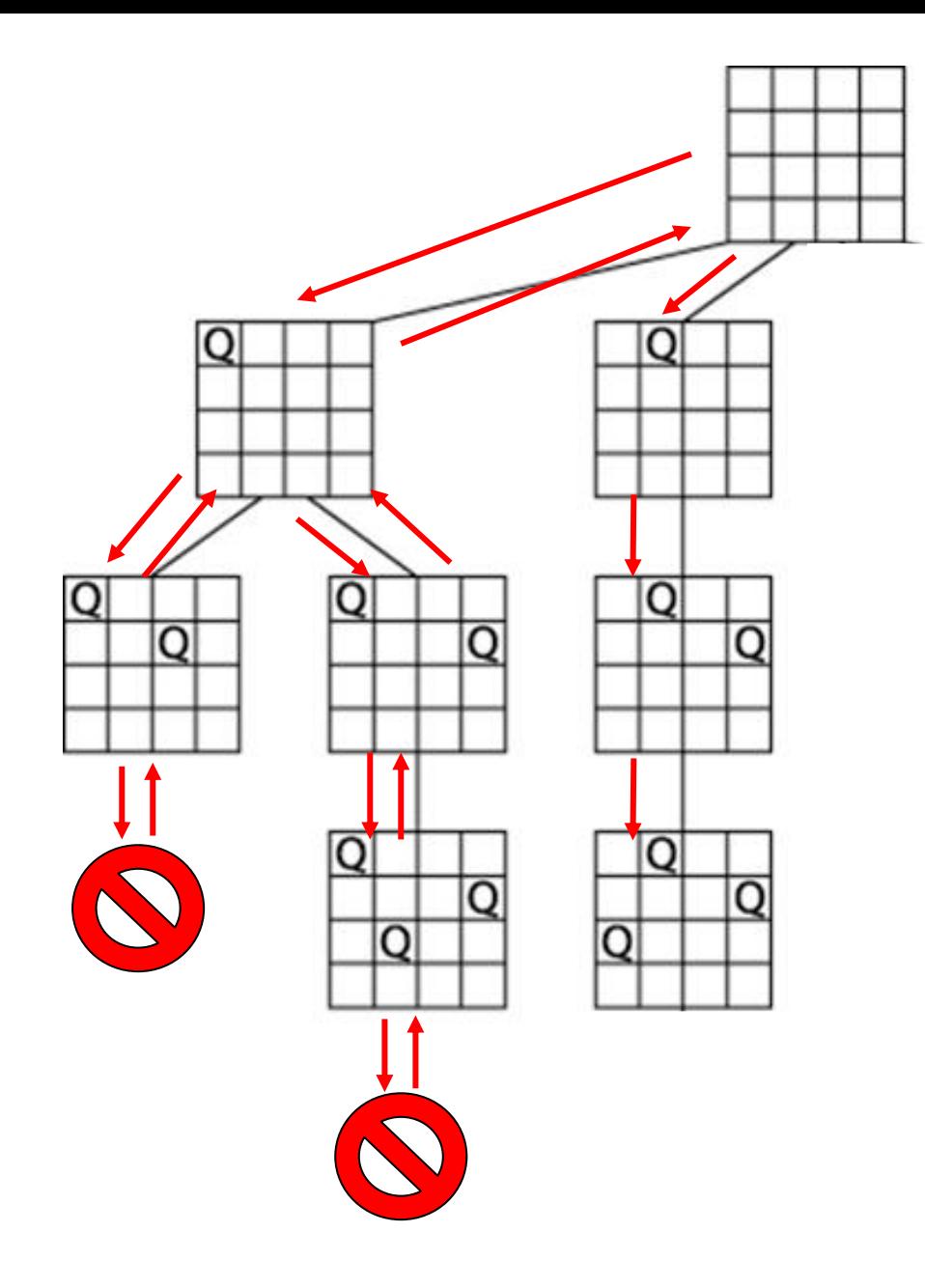

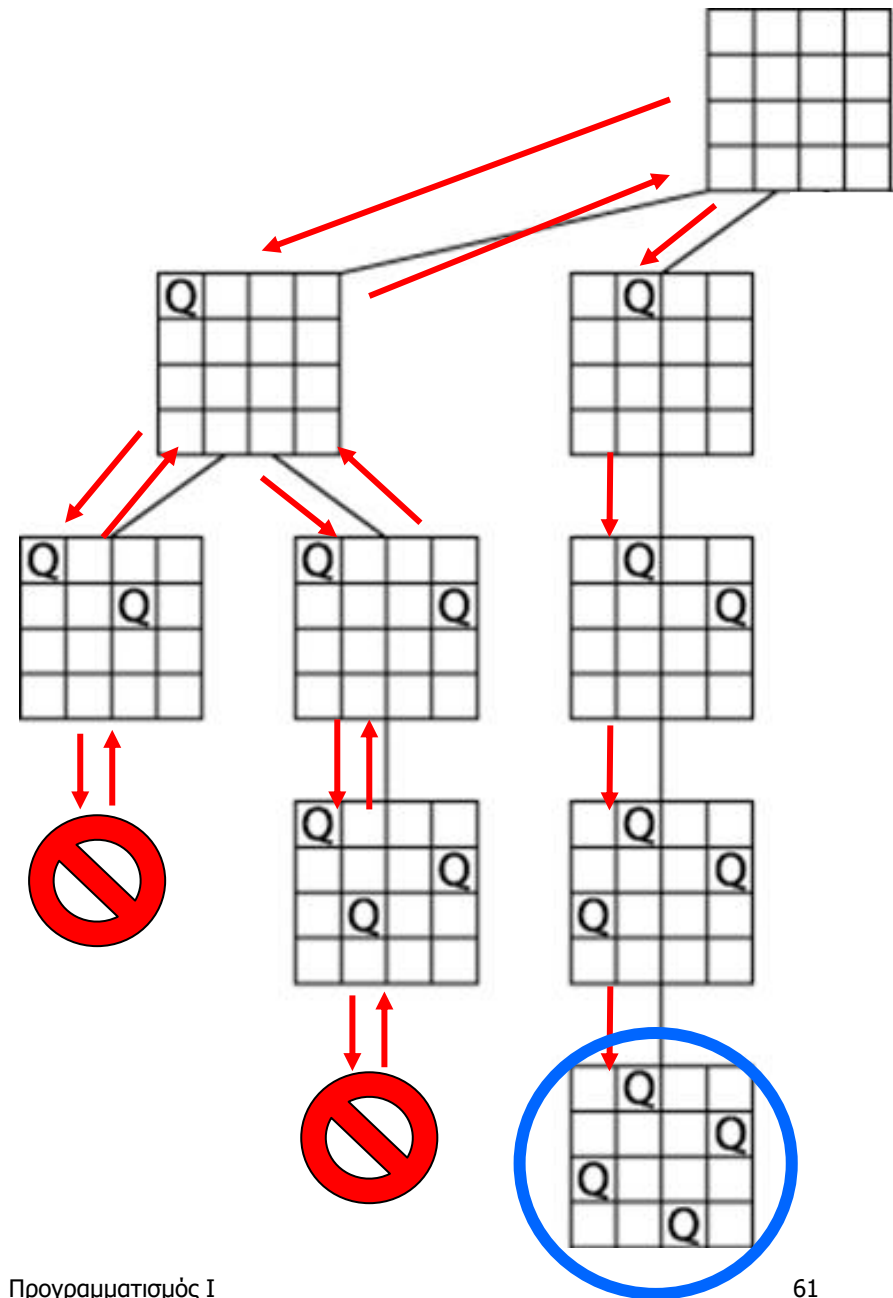

Προγραμματισμός I ΤΗΜΜΥ, Πανεπιστήμιο Θεσσαλίας 61 Σπύρος Λάλης lalis@uth.gr

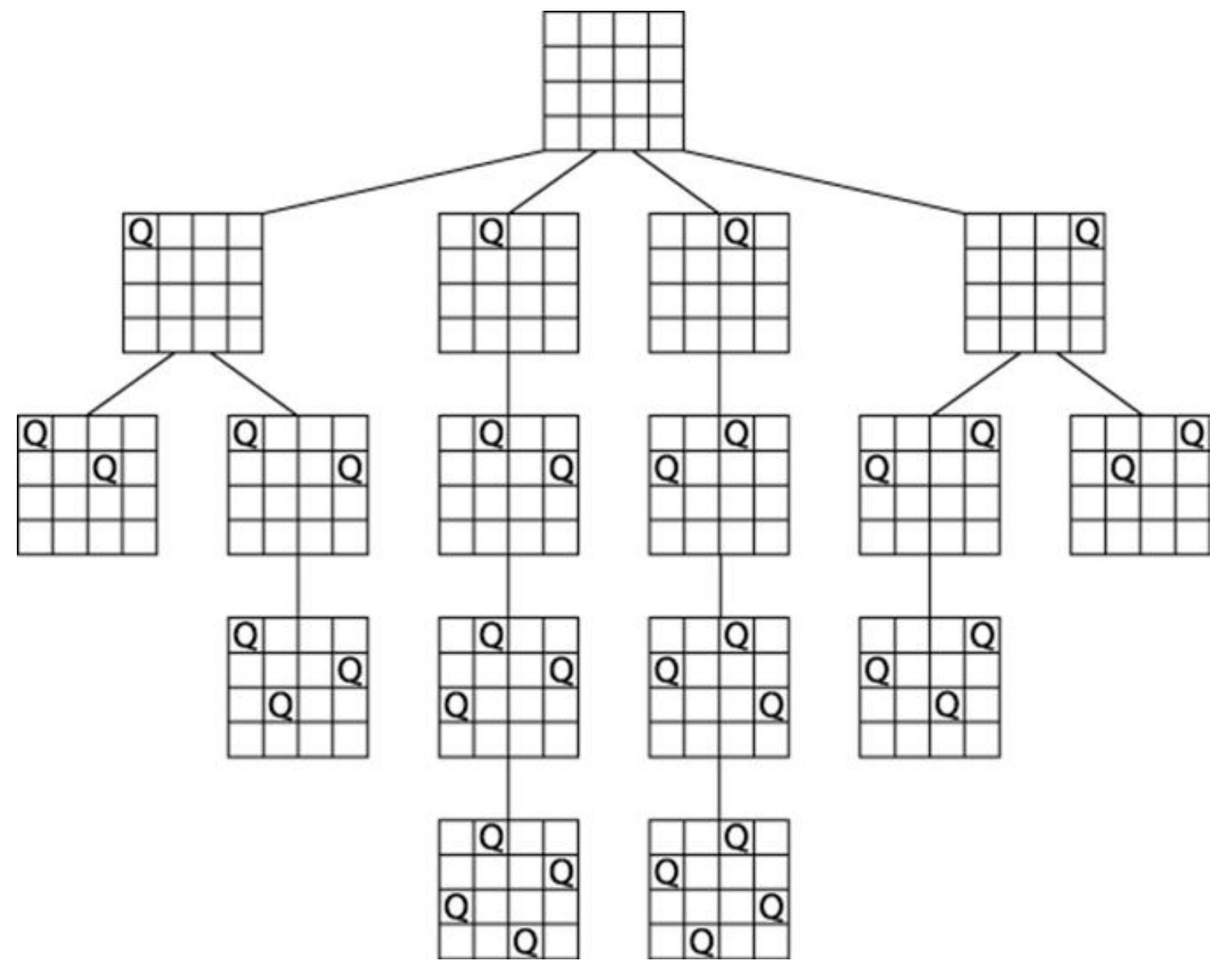

Προγραμματισμός I ΤΗΜΜΥ, Πανεπιστήμιο Θεσσαλίας